# Data Definitions

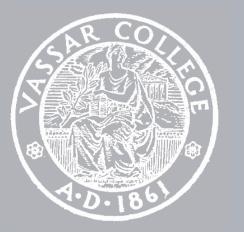

CMPU 101 § 53 · Computer Science I

13 February 2024

# Where are we?

We've been working with tables for the past few weeks.

Last class we saw a new data type: lists.

### >>> grades

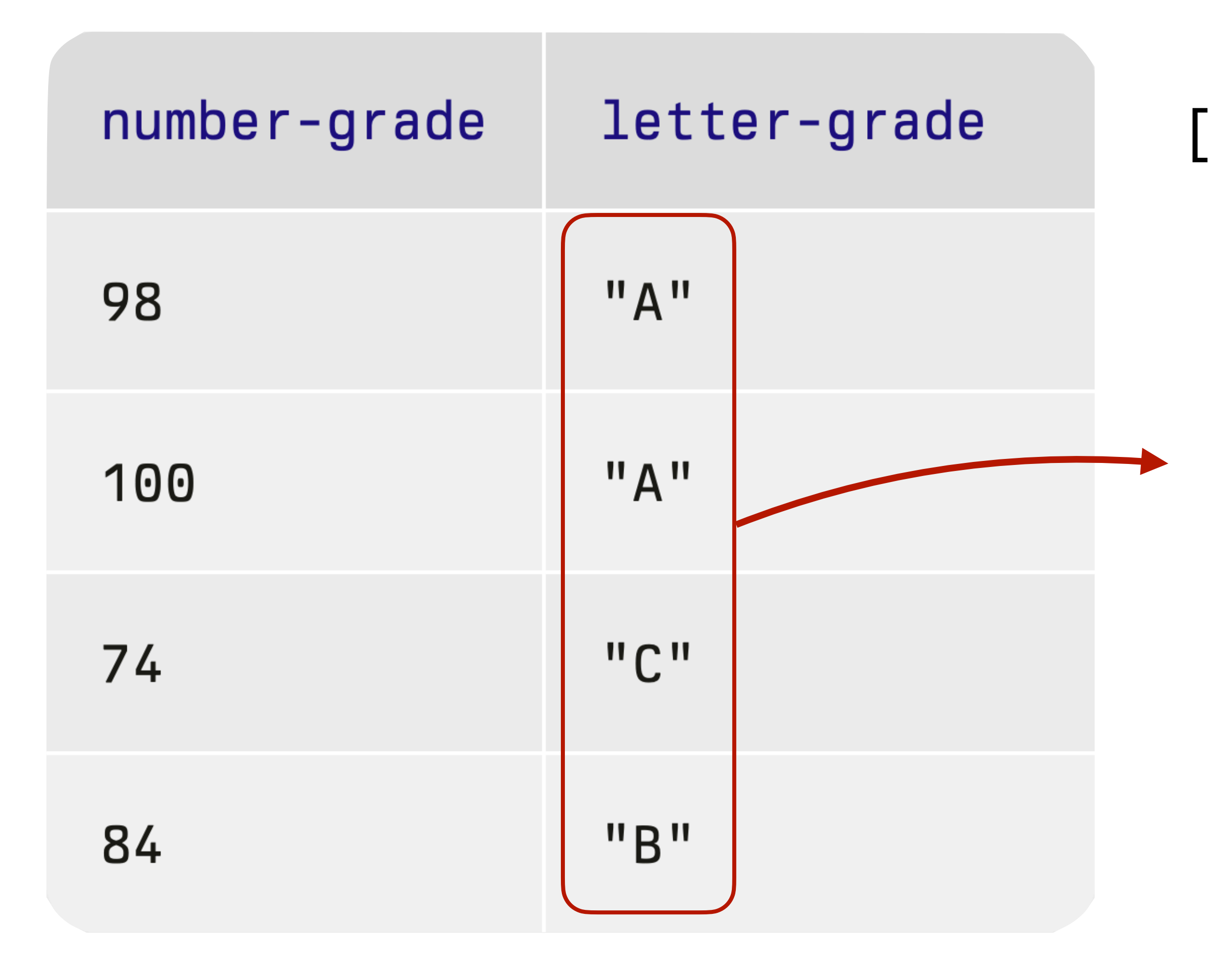

list: "A", "A", "C", "B"]

### grades $\rangle \rangle \rangle$

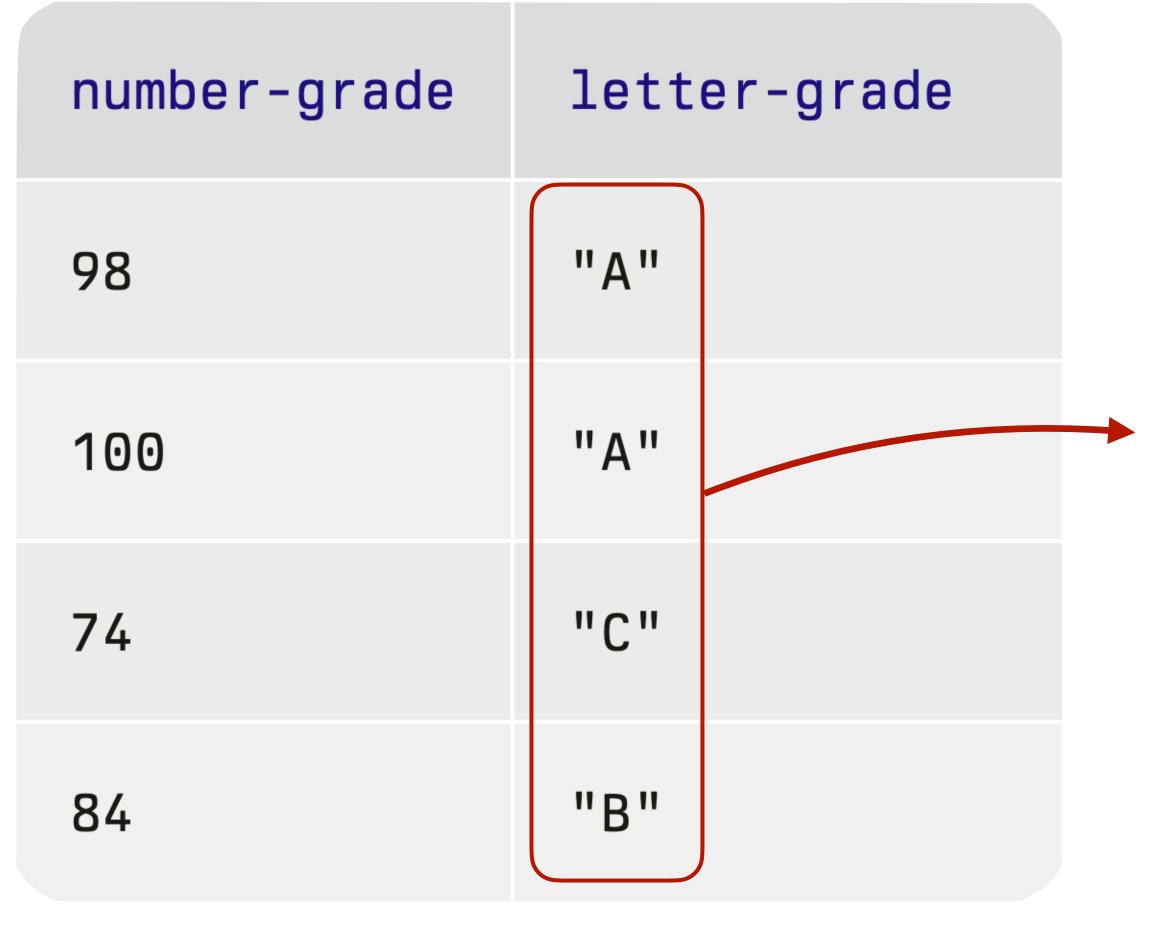

### >>> grades.get-column("letter-grade")

list:

"A",

"A",

"C",

"B"

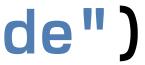

## We used higher-order functions to work with tables, and we can do the same with lists:

Tables

Lists ► map

## We used higher-order functions to work with tables, and we can do the same with lists:

Tables

### transform-column ——

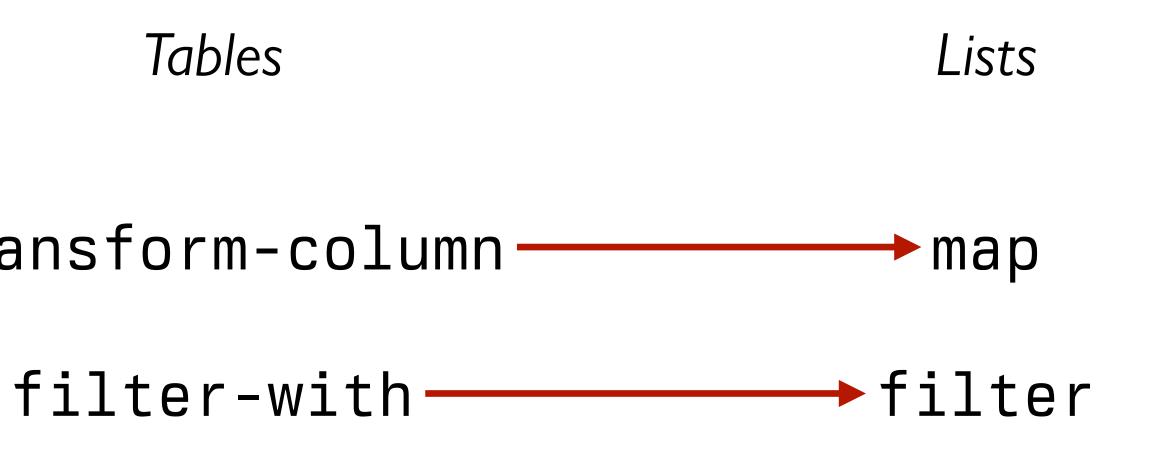

>>> animals = [list: "bear", "cat", "dog"] >>> filter(lam(a): a <> "bear" end, animals) [list: "cat", "dog"]

>>> animals = [list: "bear", "cat", "dog"] >>> filter(lam(a): a <> "bear" end, animals) [list: "cat", "dog"]

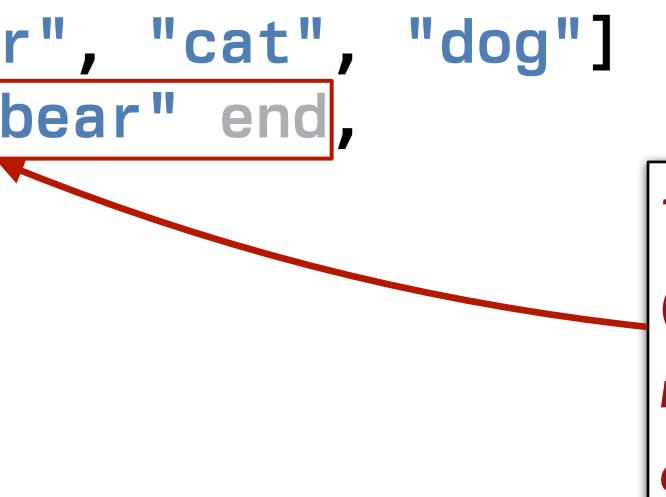

This is an anonymous (unnamed) function made using a lambda expression.

Numbers, strings, images, Booleans, tables, and lists let us represent many kinds of real data quite naturally.

But there are times when we're going to want something a bit different.

# Defining structured data

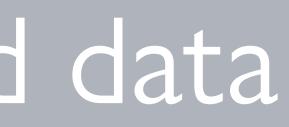

Imagine that we're doing a study on communication patterns among students.

We don't have access to the messages the students sent – hopefully they're encrypted! – but we have *metadata* for each message:

sender

recipient

day of the week

This kind of metadata might re doing a study on communication sound uninteresting, but it students. can tell us a lot!

Vve don't have access to the messages the students sent – hopefully they're encrypted! – but we have *metadata* for each message:

sender

recipient

day of the week

 This kind of metadata might sound uninteresting, but it can tell us a lot!
 're doing a students.
 Recommended reading:

 John Bohannon, "Your call and text records are far more revealing than you think", Science, 2016

 VVe don't have access to the messages the students sent – hopefully they're encrypted! – but we have metadata for each message: sender

recipient

day of the week

Imagine that we're doing a study on communication patterns among students.

We don't have access to the messages the students sent – hopefully they're encrypted! – but we have *metadata* for each message:

sender

recipient

day of the week

Imagine that we're doing a study on communication patterns among students.

We don't have access to the messages the students sent – hopefully they're encrypted! – but we have *metadata* for each message:

sender

recipient

How should we store this data?

day of the week

| sender :: String | recipient :: String | day :: String | <i>time ::</i> |
|------------------|---------------------|---------------|----------------|
| "4015551234"     | "8025551234"        | "Mon"         | • • •          |

| sender :: String | recipient :: String | day :: String | time :: String |
|------------------|---------------------|---------------|----------------|
| "4015551234"     | "8025551234"        | "Mon"         | "4:55"         |

| sender :: String | recipient :: String | day :: String | time :: Number |
|------------------|---------------------|---------------|----------------|
| "4015551234"     | "8025551234"        | "Mon"         | 295            |

| sender :: String | recipient :: String | day :: String | time :: List  |
|------------------|---------------------|---------------|---------------|
| "4015551234"     | "8025551234"        | "Mon"         | [list: 4, 55] |

| sender :: String | recipient :: String | day :: String | hour :: Number | minute :: Num |
|------------------|---------------------|---------------|----------------|---------------|
| "4015551234"     | "8025551234"        | "Mon"         | 4              | 55            |

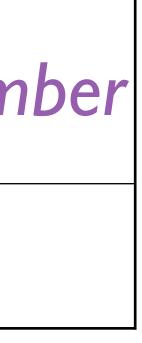

If we use multiple columns, we can access the components independently, by name, but if we use a single column, all of the "time" data is in one place.

To resolve this trade-off, we add structure: We can have a single data type that has named parts.

data **Time**: | time(hours :: Number, mins :: Number) end

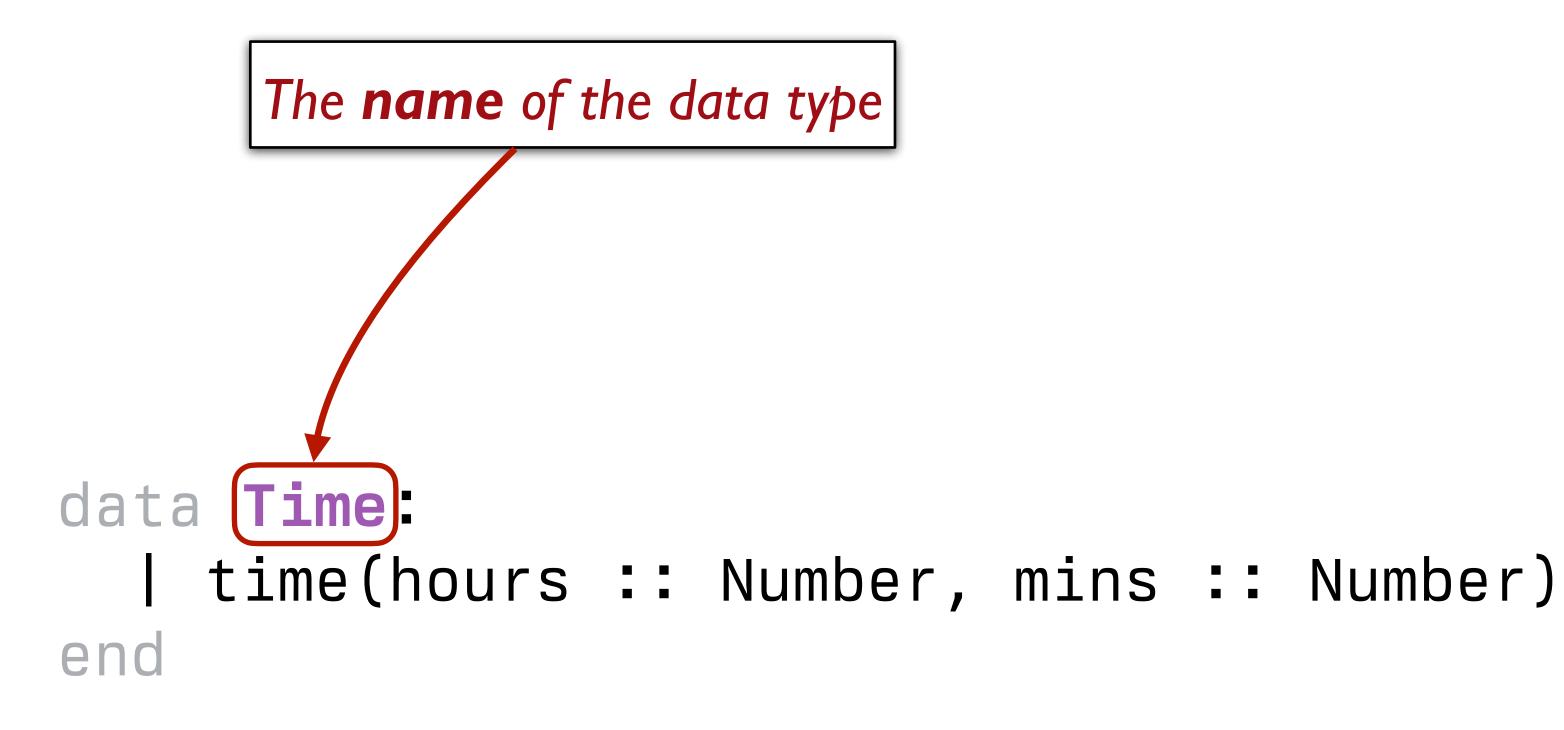

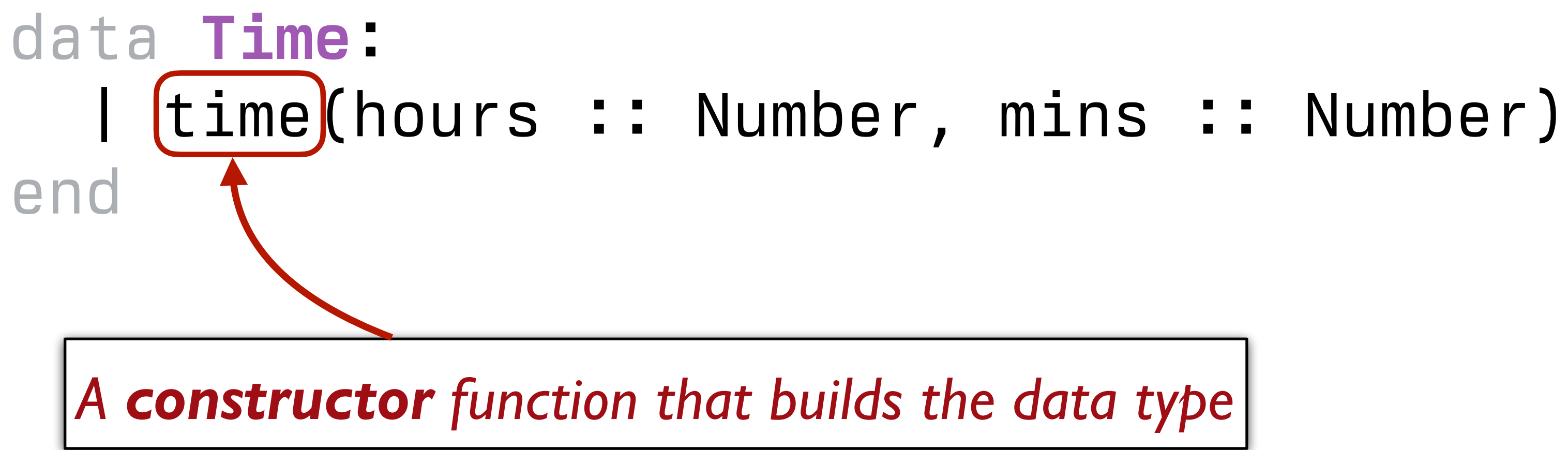

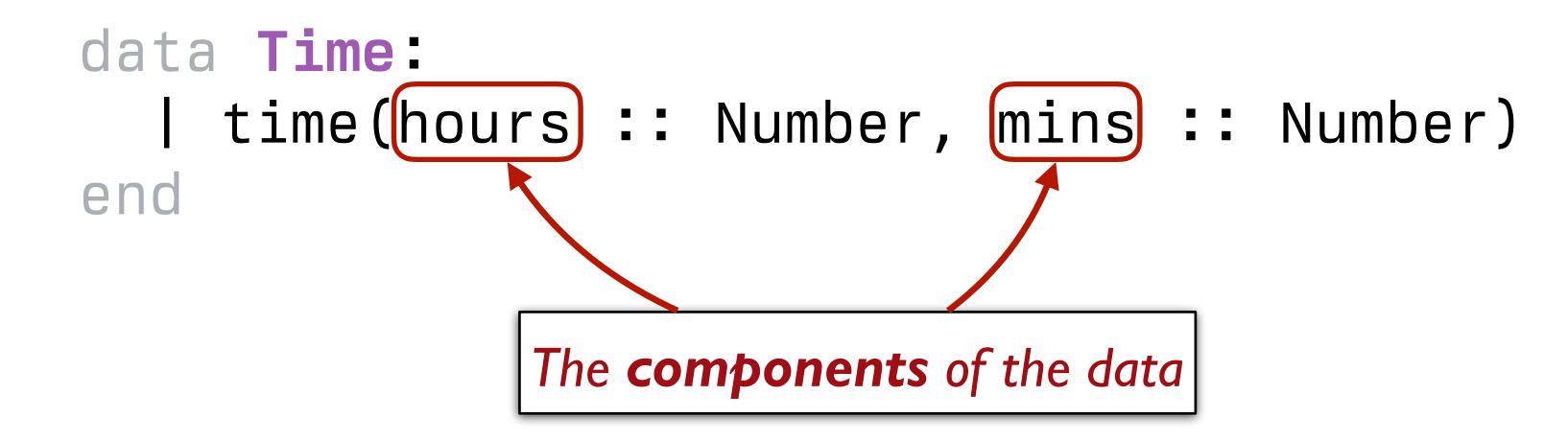

After defining the data type, data **Time**: end

we can call **time** to build **Time** values,

- $\rightarrow \rightarrow noon = time(12, 0)$
- $\rightarrow \rightarrow half-past-three = time(3, 30)$
- and we can use dot notation to access the components:
  - >>> noon\_hours
  - 12
  - >>> half-past-three.mins 30

- | time(hours :: Number, mins :: Number)

### Our table could now be:

| sender :: String | recipient :: String | day :: String | time :: Time |
|------------------|---------------------|---------------|--------------|
| "4015551234"     | "8025551234"        | "Mon"         | time(4, 55)  |

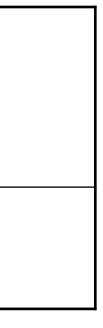

# Conditional data

### data **Time**: time(hours :: Number, mins :: Number) end

The only way to make a Time is to call the time() constructor function.

But we can also define *conditional data*, where there are multiple varieties of the data.

The varieties can just be fixed values, e.g., data Day: sunday monday tuesday | wednesday thursday friday saturday end

Or they can be separate constructors, e.g.,
 data Message:
 | direct(sender :: String,
 recipient :: String,
 message :: String)
 | group(sender :: String,
 recipients :: List<String>,
 message :: String)
 end

### Or we can mix these together, e.g., data Name: name(first :: String, last :: String) anonymous end

# Recursive data definitions

Last week we worked with *lists* – ordered sequences of items, equivalent to a column in a table.

### Much like the rows in a table, the items in a list have numeric indices:

#### And we can access items using these indices:

- >>> lst.get(0) "a"
- >>> lst.get(1)

"b"

0 1 2 "b", "c"]

But writing the list as [list: "a", "b", "c"] is just a convenient deception!

In its secret heart, Pyret knows there are only two ways of making a list.

A list is either:

empty or

linking an item to another list.

That is, a list is a kind of conditional data: data List: | empty | link(first :: Any, rest :: List) end

### That is, a list is a kind of conditional data: data List: empty | link(first :: Any, rest :: List) end

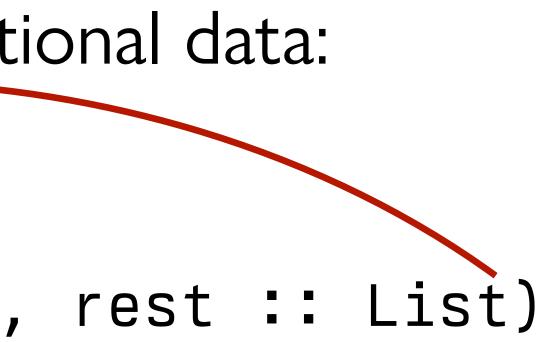

So, a list of one item, e.g.,
 [list: "A"],
is really a link between an item and the empty list:
 link("A", empty)

#### list:

### "A",

"A",

"C",

"B"]

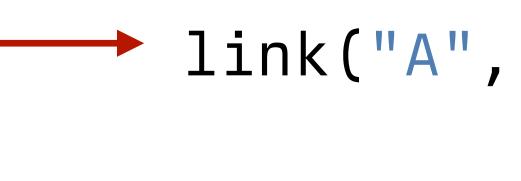

### link("A",

### link("C",

### link("B",

empty)))

## Recursion

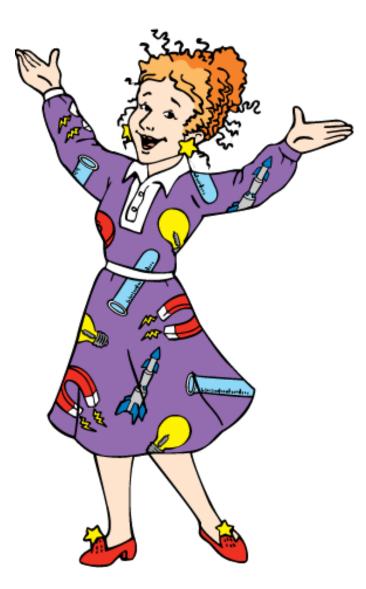

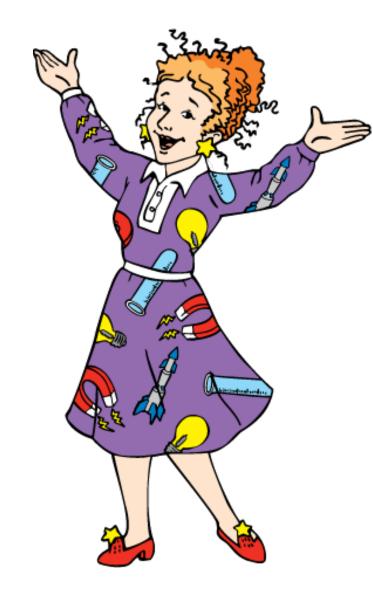

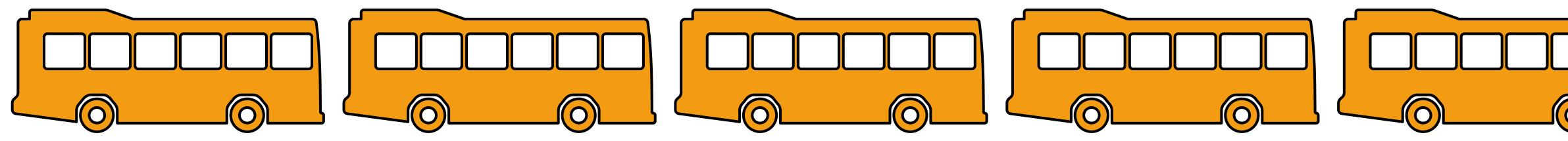

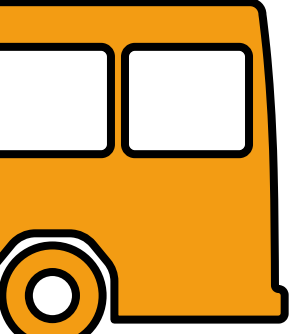

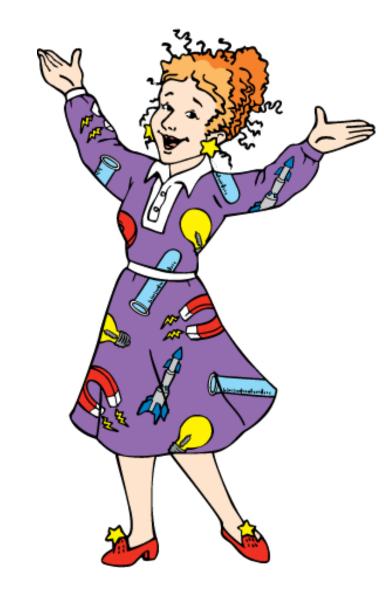

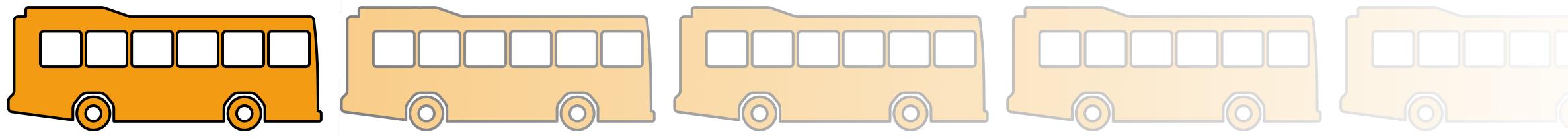

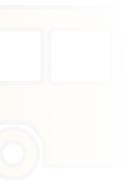

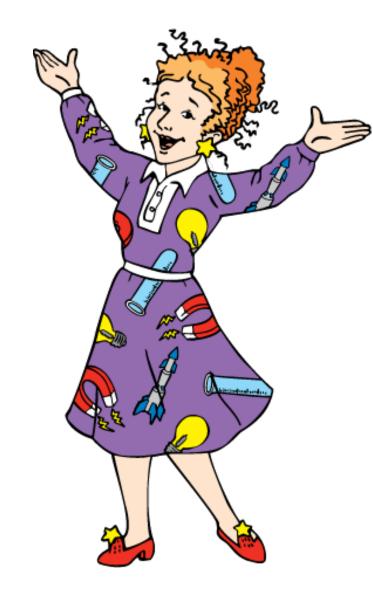

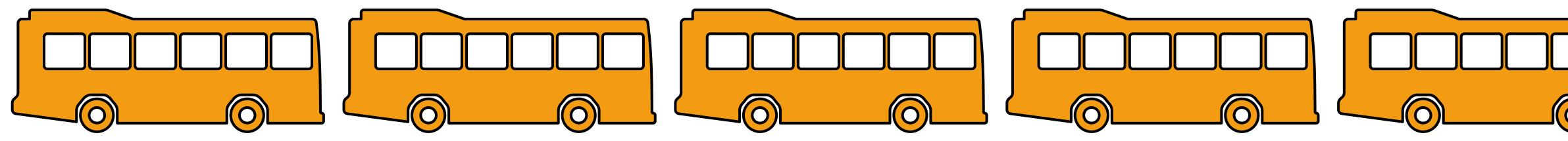

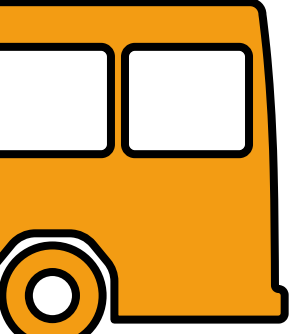

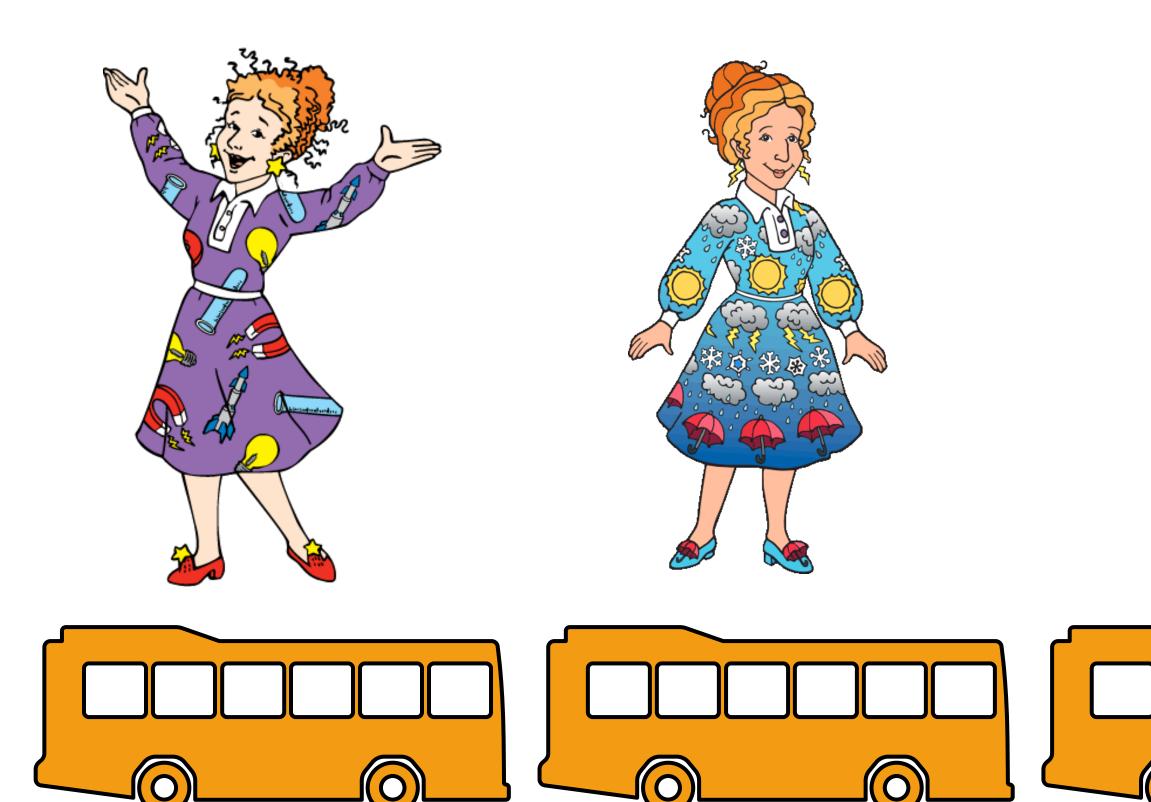

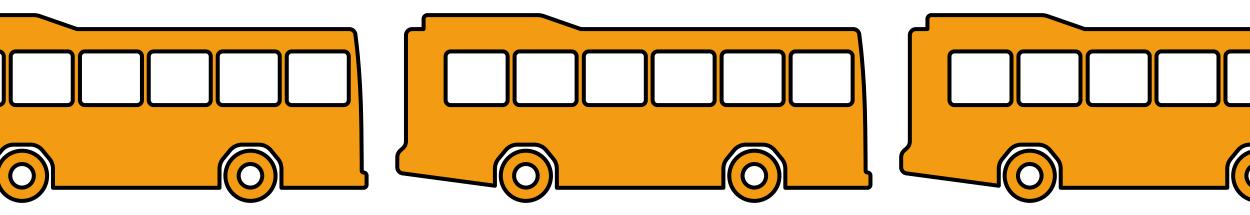

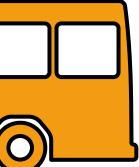

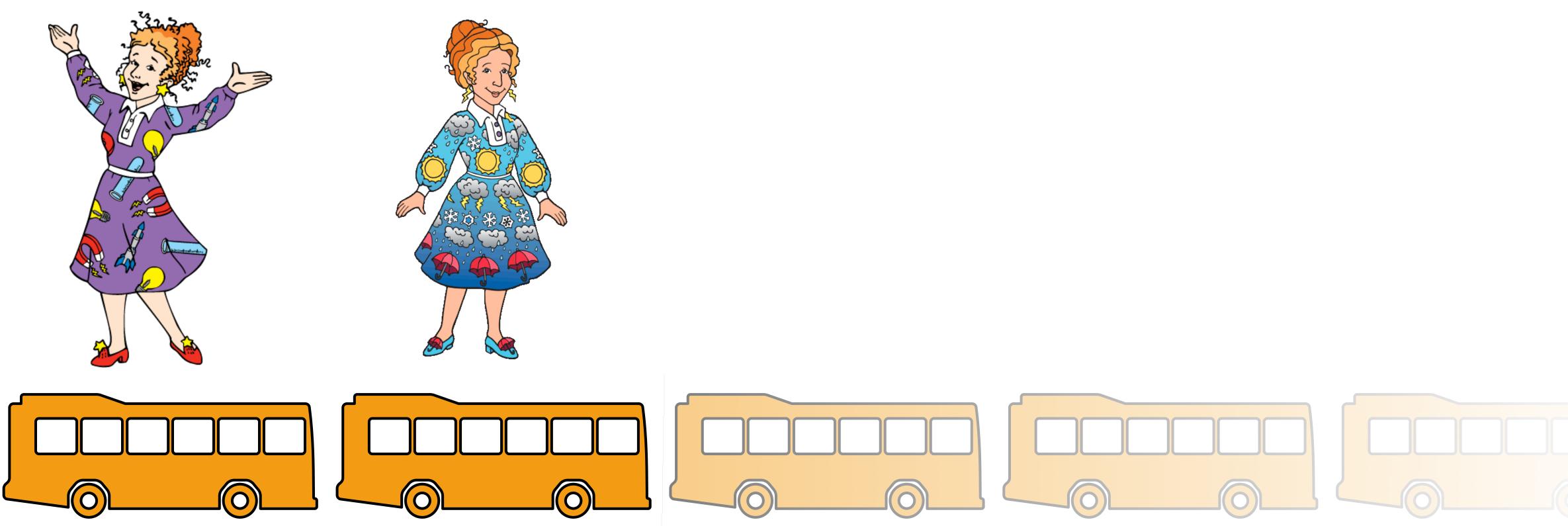

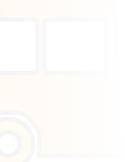

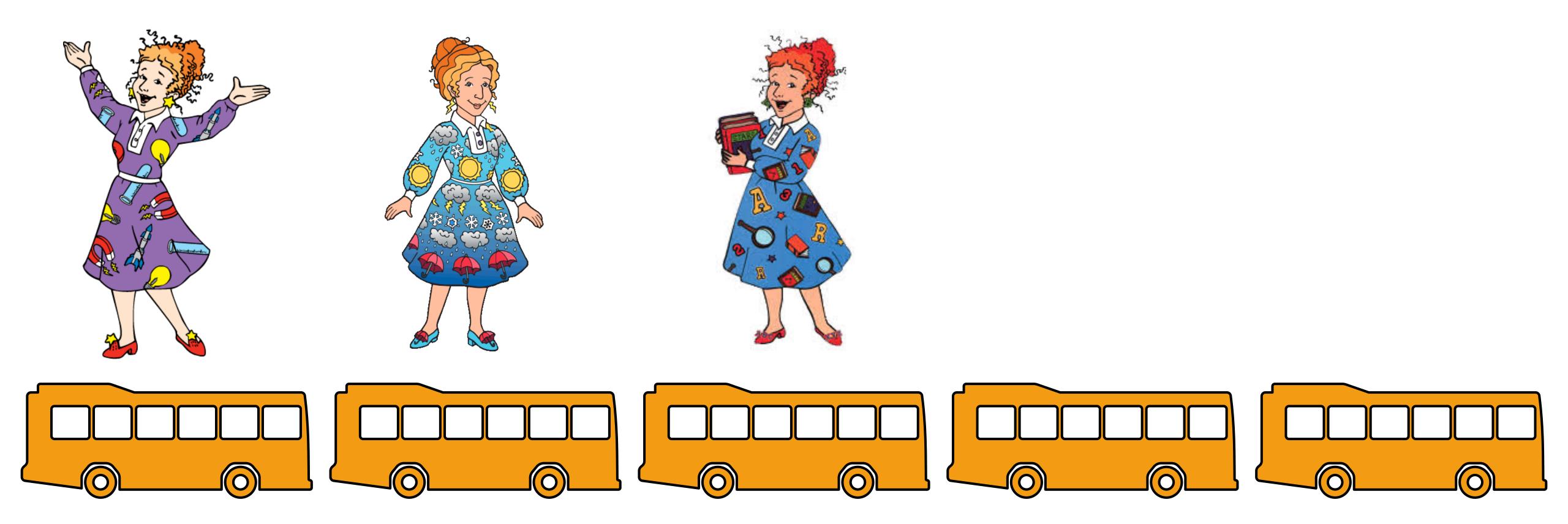

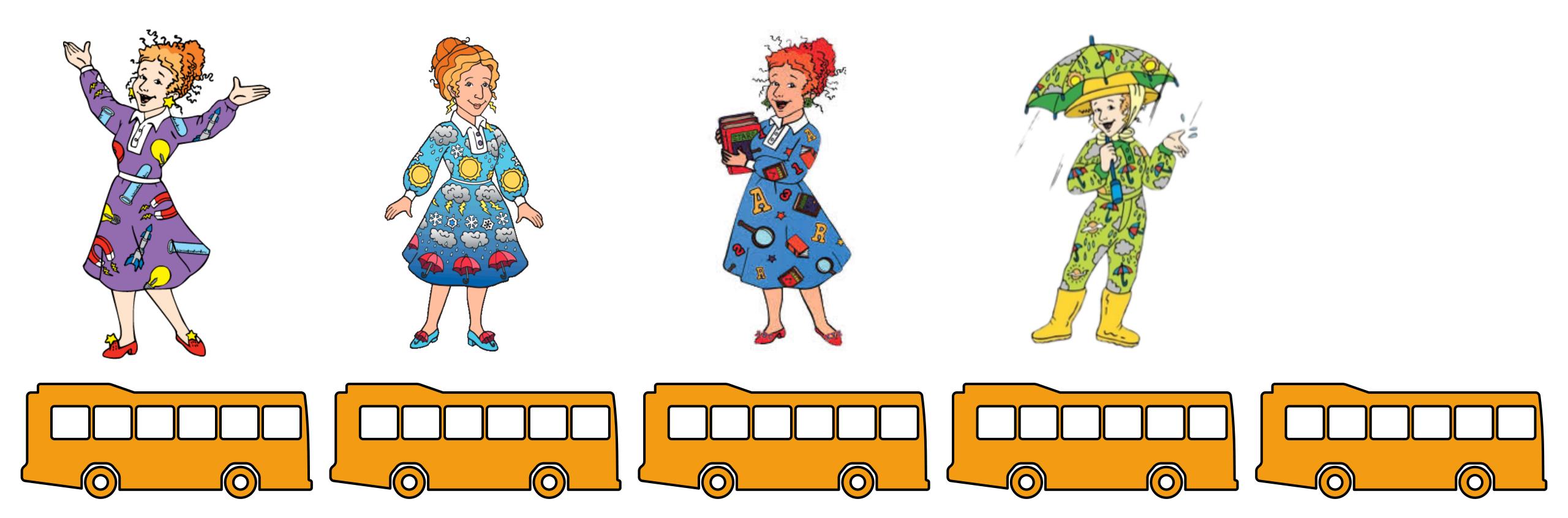

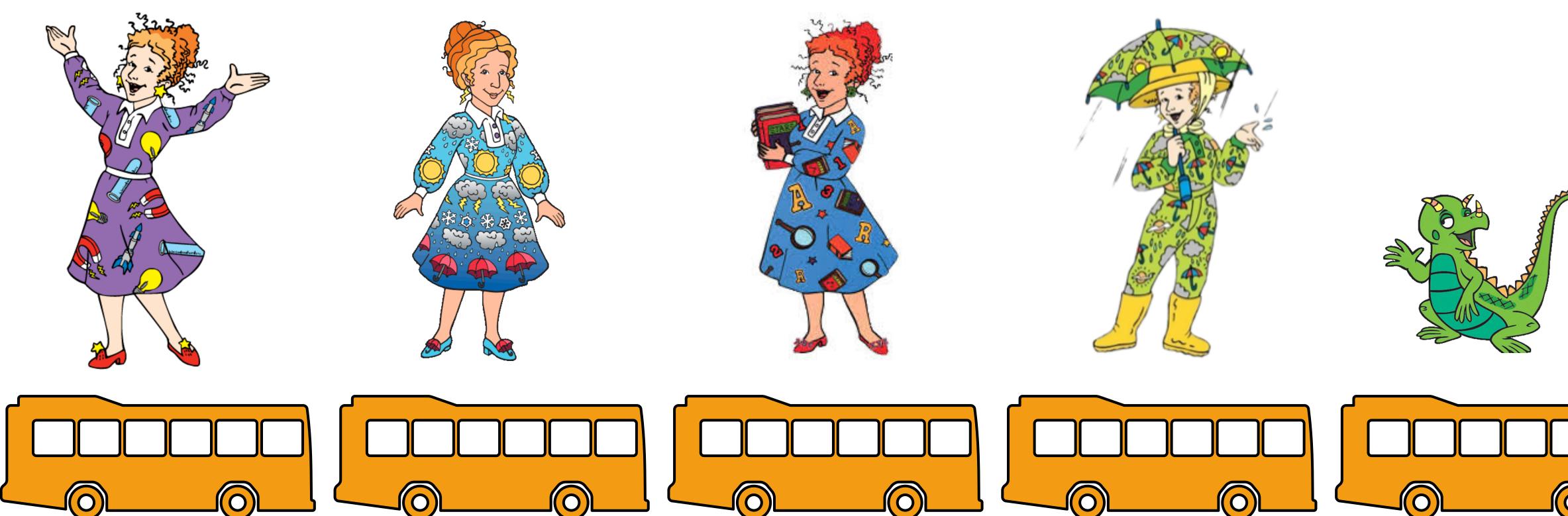

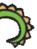

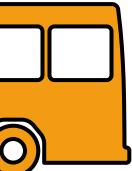

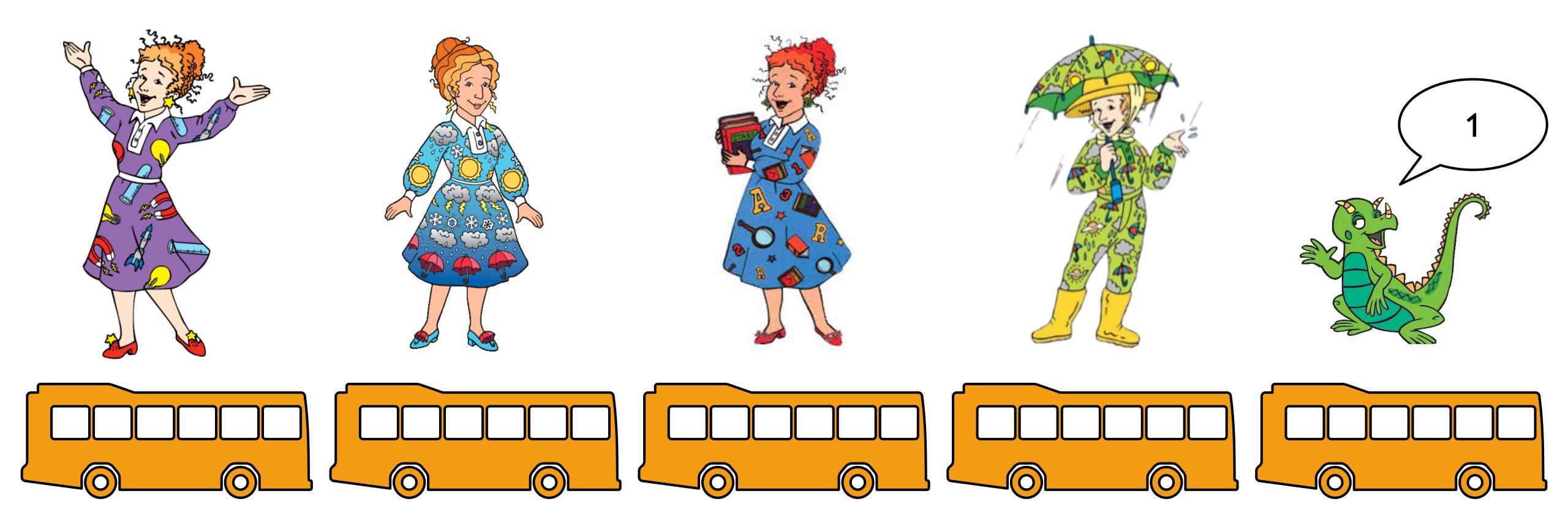

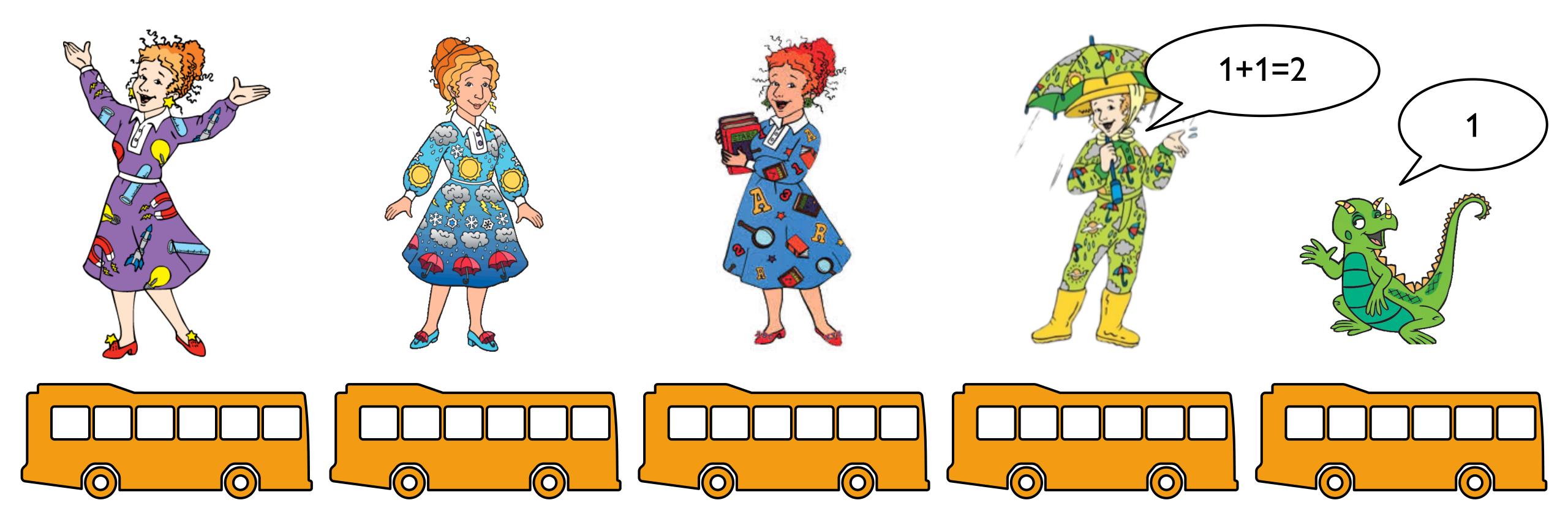

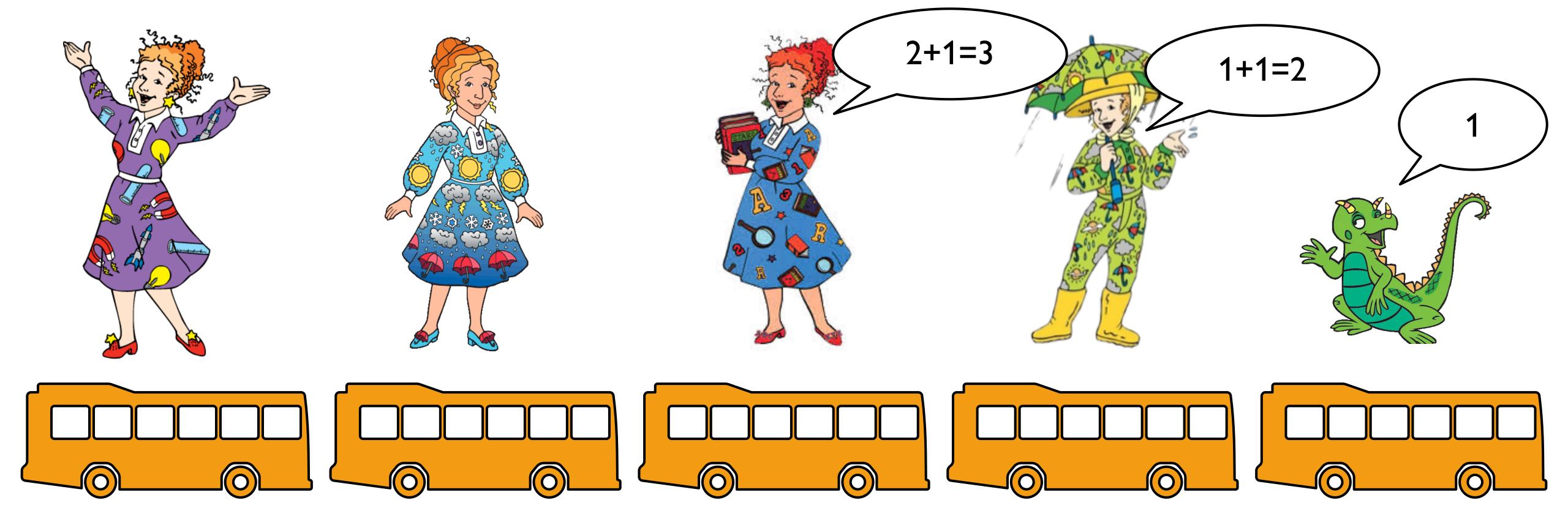

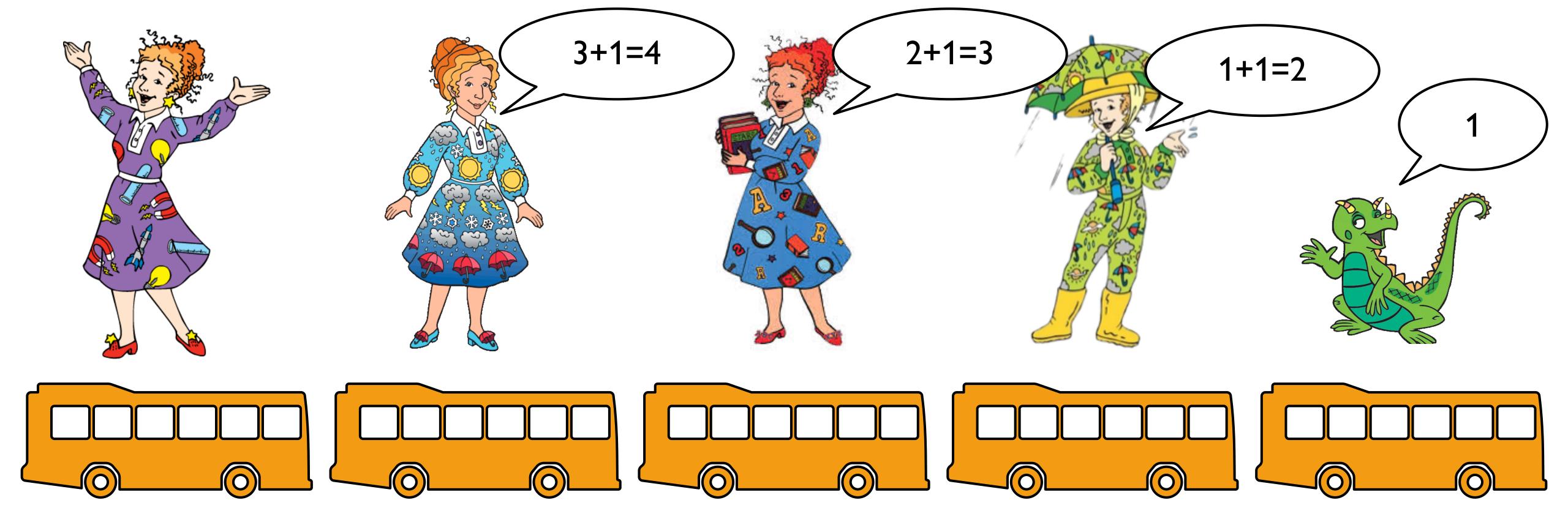

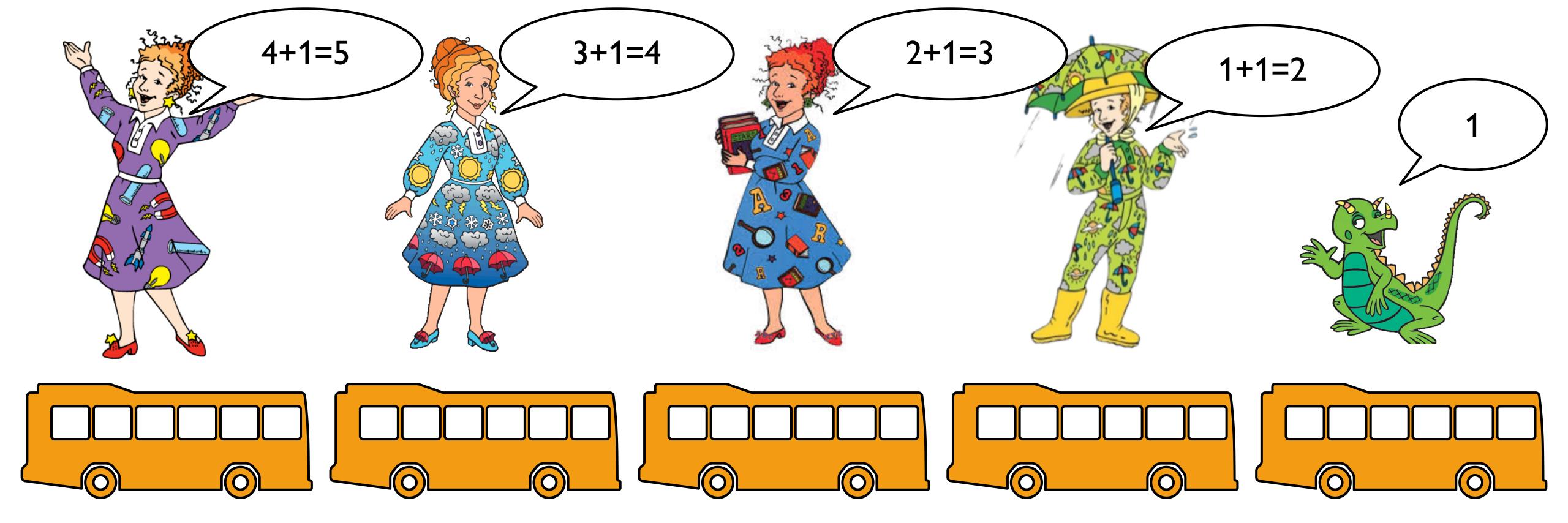

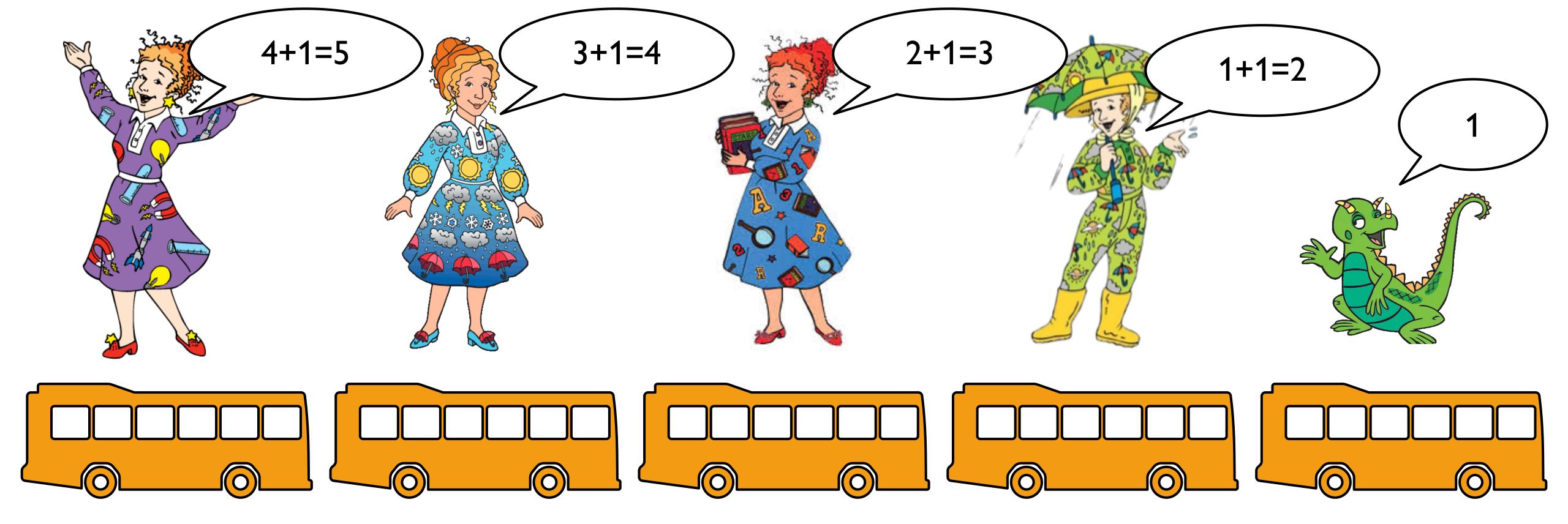

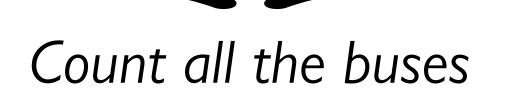

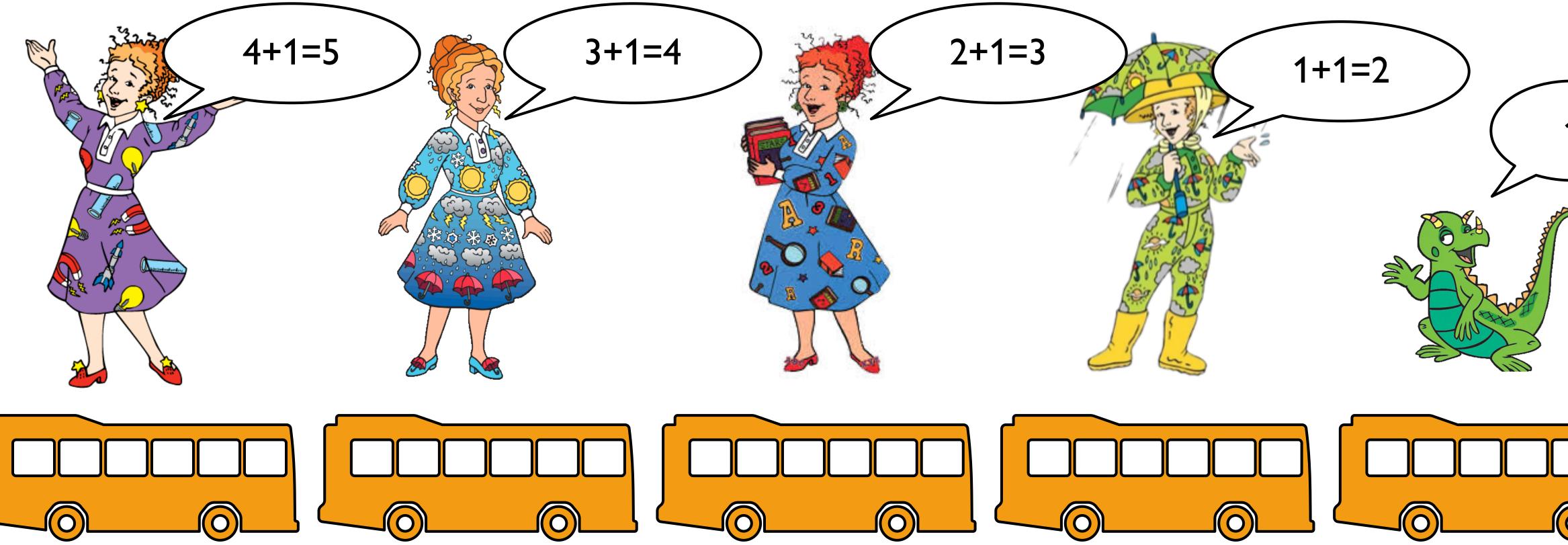

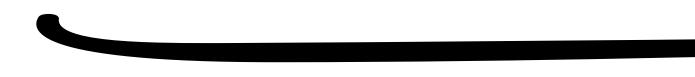

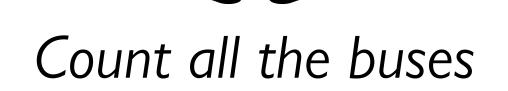

#### Count all the buses

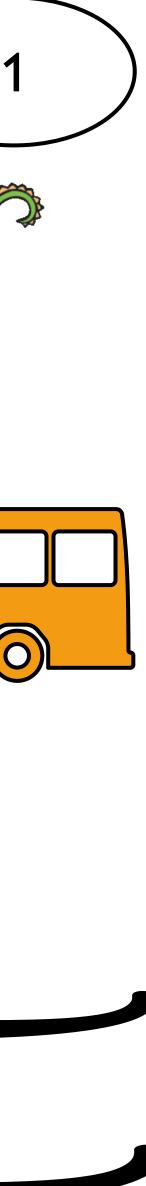

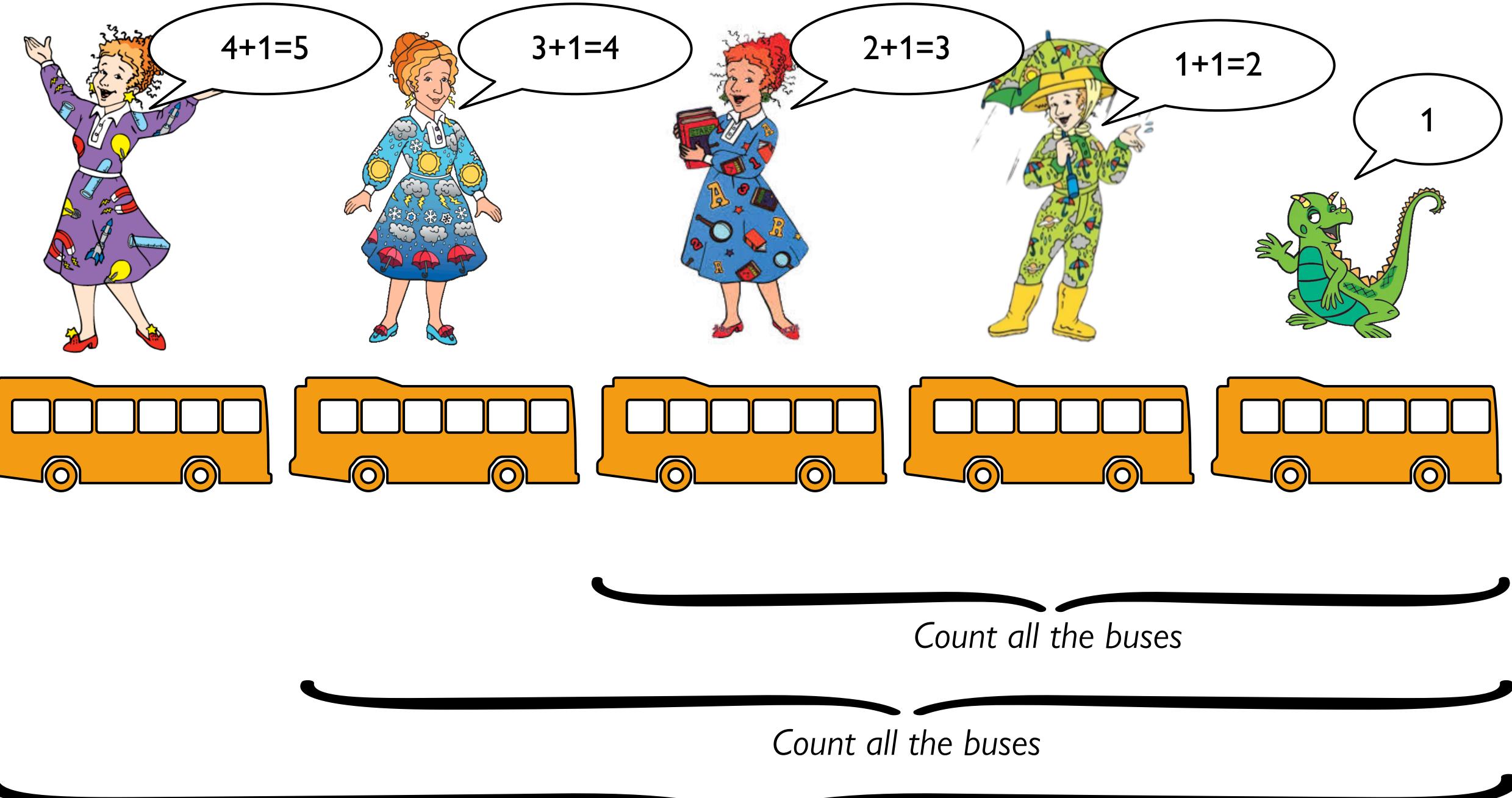

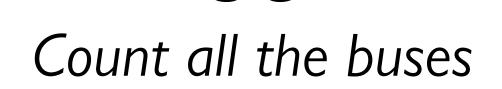

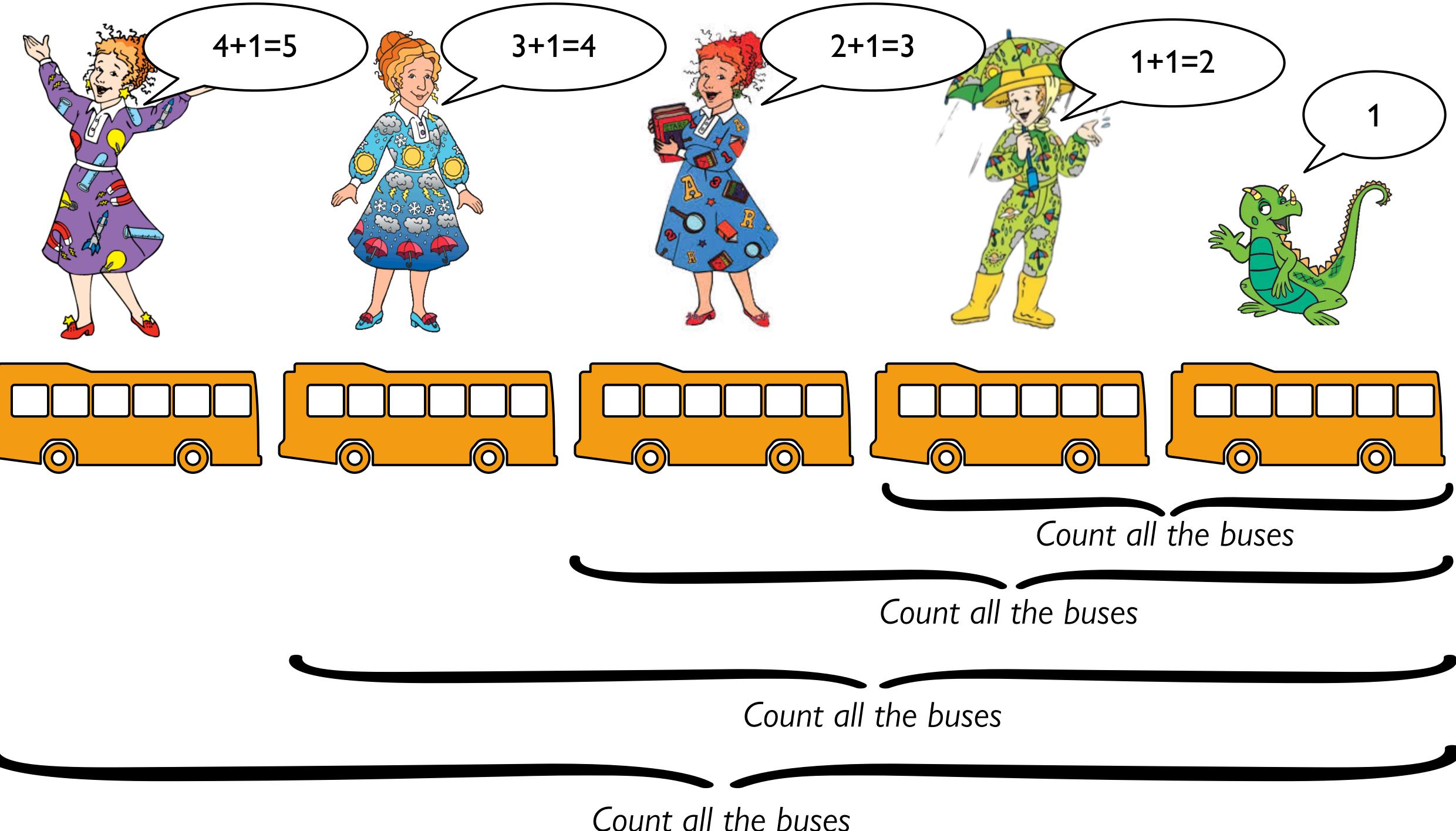

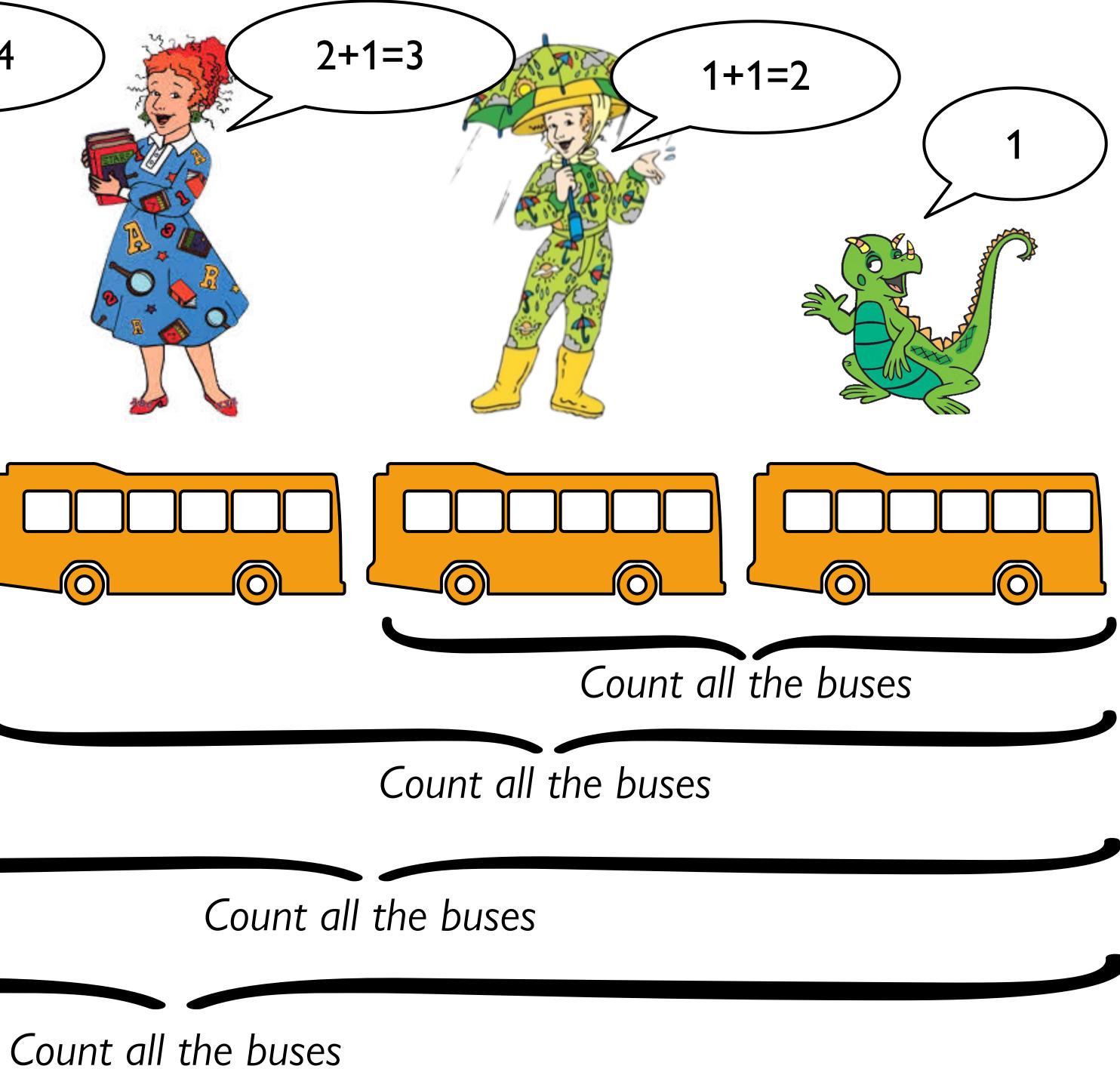

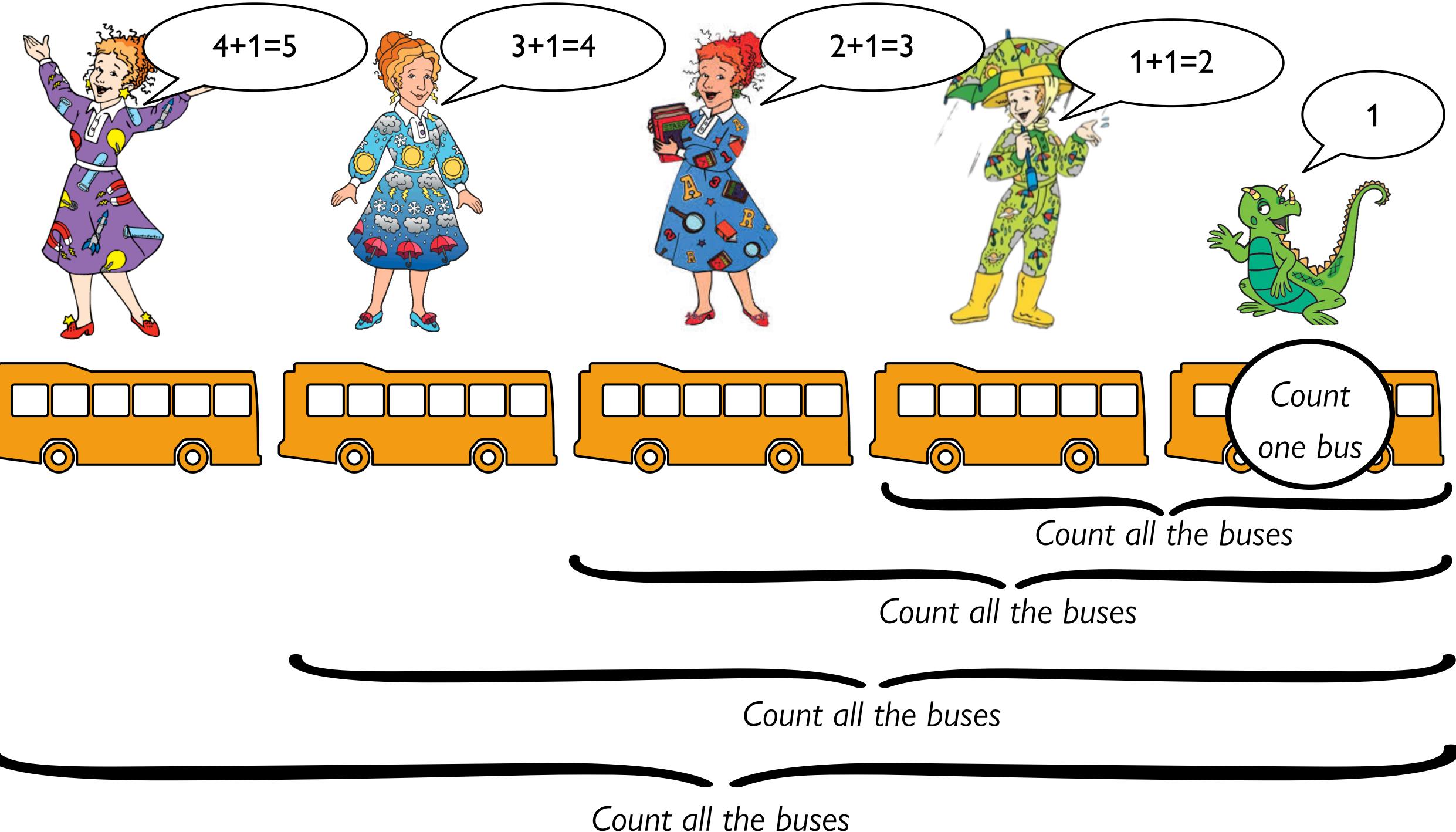

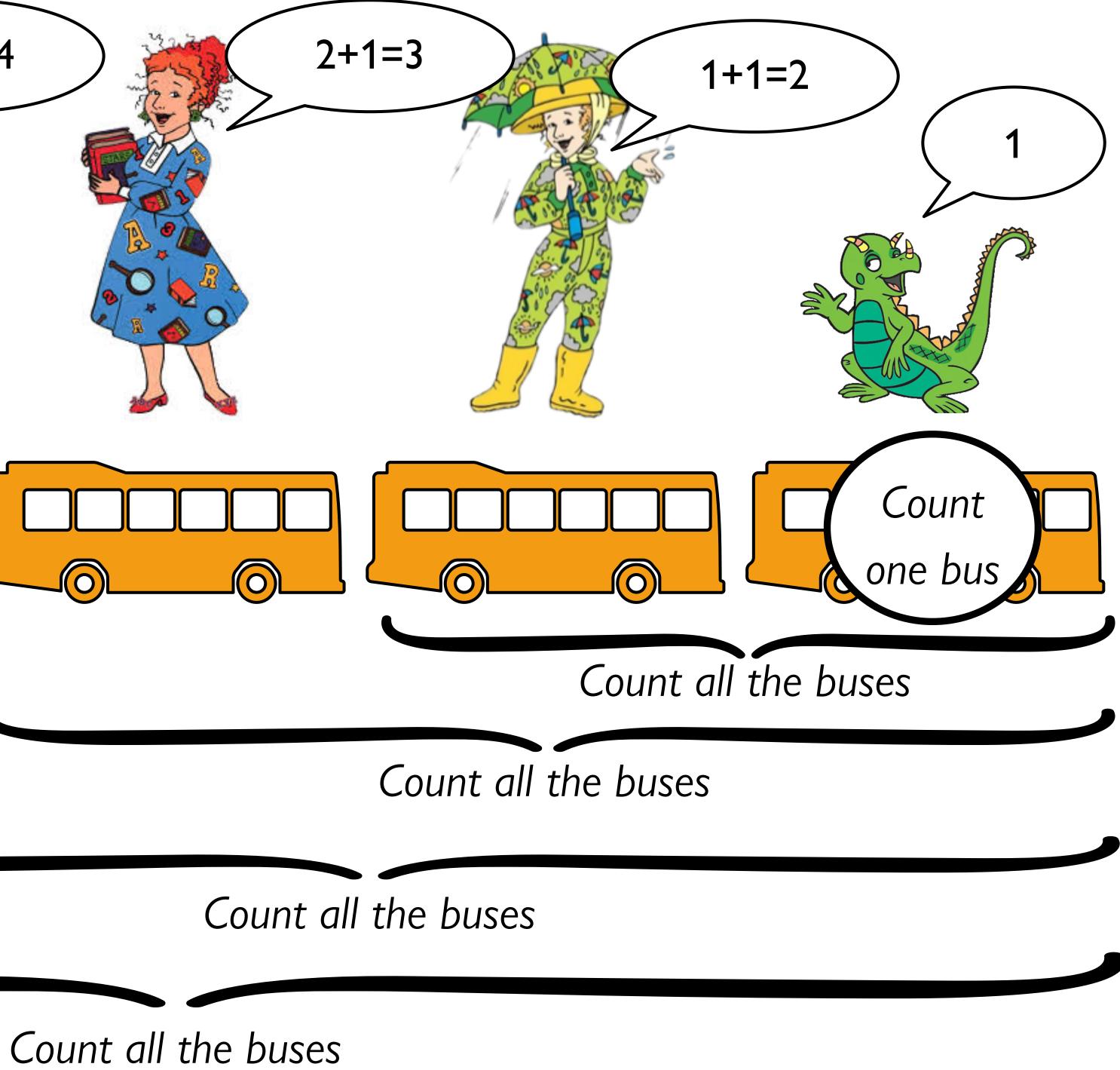

*Recursion* is a programming technique where a problem is solved by solving a smaller version of the same problem, unless that smaller version is simple enough to solve directly.

We call the small version that can be solved directly the **base case** of the recursive problem.

To write our own functions to process a list, item by item, we need to think recursively, using the data definition of a list.

Designing functions using the definition of a list

How would we write a function that takes a list of numbers and returns its sum?

## fun my-sum(lst :: List<Number>) -> Number: doc: "Return the sum of the numbers in the list"

end •

# fun my-sum(lst :: List<Number>) -> Number: doc: "Return the sum of the numbers in the list"

```
where:
    my-sum([list:]) is ...
end
```

# fun my-sum(lst :: List<Number>) -> Number: doc: "Return the sum of the numbers in the list"

```
where:
    my-sum([list: ]) is 0
end
```

. . .

## fun my-sum(lst :: List<Number>) -> Number: doc: "Return the sum of the numbers in the list"

```
where:
    my-sum([list: ]) is 0
    my-sum([list: 4]) is 4
end
```

### fun my-sum(lst :: List<Number>) -> Number: doc: "Return the sum of the numbers in the list"

```
. . .
where:
  my-sum([list: ]) is 0
  my-sum([list: 4]) is 4
  my-sum([list: 1, 4]) is 1 + 4
end
```

### . . . where: my-sum([list: ]) is 0 my-sum([list: 4]) is 4 my-sum([list: 1, 4]) is 1 + 4 my-sum([list: 3, 1, 4]) is 3 + 1 + 4end

doc: "Return the sum of the numbers in the list"

fun my-sum(lst :: List<Number>) -> Number: . . . where: my-sum([list: ]) is my-sum([list: 4]) is my-sum([list: 1, 4]) is 1 + 4my-sum([list: 3, 1, 4]) is 3 + 1 + 4end

## doc: "Return the sum of the numbers in the list"

 $\mathbf{O}$ 

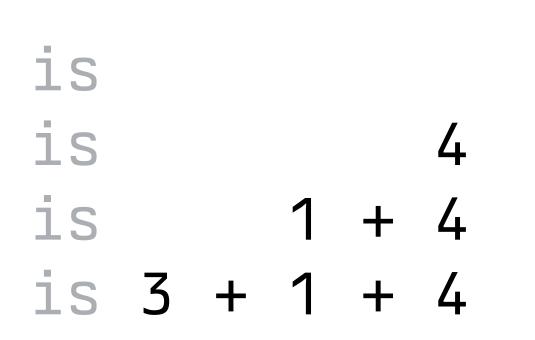

fun my-sum(lst :: List<Number>) -> Number: doc: "Return the sum of the numbers in the list" . . . where: my-sum([list: ]) is  $\mathbf{\Theta}$ my-sum([list: 4]) is 4 + 0 my-sum([list: 1, 4]) is 1 + 4 + 0my-sum([list: 3, 1, 4]) is 3 + 1 + 4 + 0 end

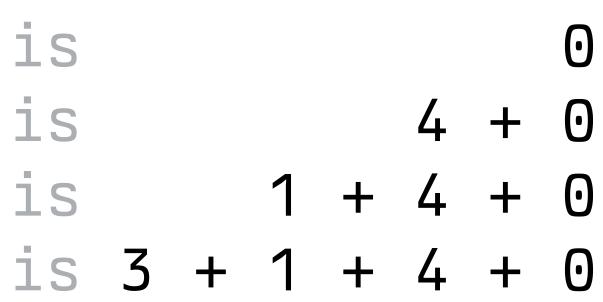

fun my-sum(lst :: List<Number>) -> Number: . . . where: my-sum([list: ]) is my-sum([list: 4]) is end

doc: "Return the sum of the numbers in the list"

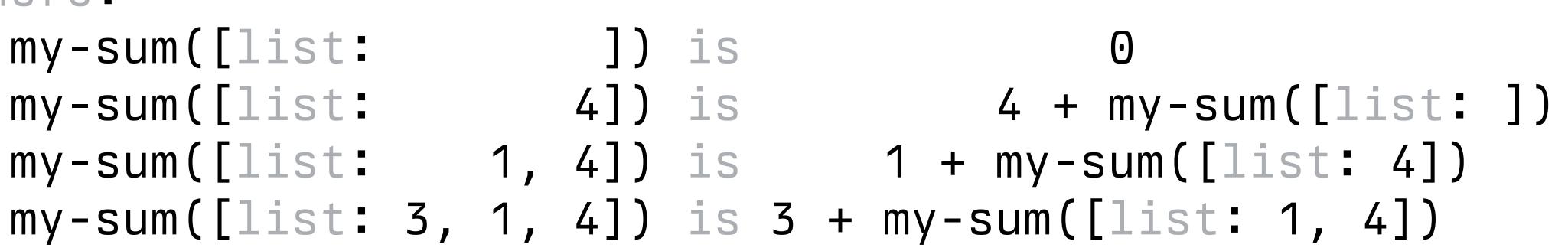

### . . . where: my-sum([list: ]) is 0 my-sum([list: 4]) is 4 + my-sum([list: ])my-sum([list: 1, 4]) is 1 + my-sum([list: 4])end

doc: "Return the sum of the numbers in the list"

cases (List) lst: empty =>

. . .

| link(f, r) =>

end

```
where:
 my-sum([list: ]) is 0
 my-sum([list: 4]) is 4 + my-sum([list: ])
 my-sum([list: 1, 4]) is 1 + my-sum([list: 4])
end
```

## doc: "Return the sum of the numbers in the list"

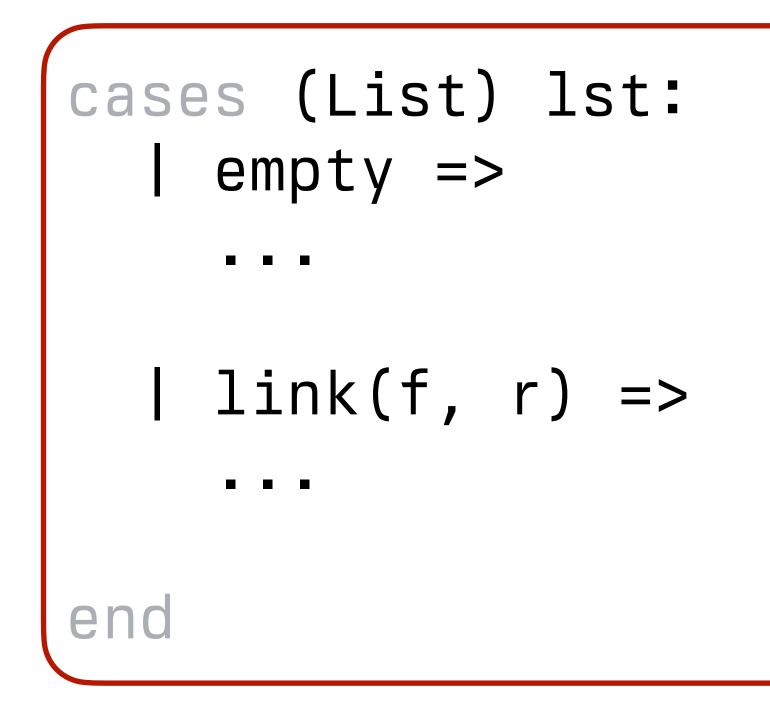

where: my-sum([list: ]) is 0 my-sum([list: 4]) is 4 + my-sum([list: ]) my-sum([list: 1, 4]) is 1 + my-sum([list: 4]) my-sum([list: 3, 1, 4]) is 3 + my-sum([list: 1, 4]) end

## doc: "Return the sum of the numbers in the list"

cases is like a special if expression that we use to ask "which shape of data do l have?"

end

where: my-sum([list: ]) is 0 my-sum([list: 4]) is 4 + my-sum([list: ]) my-sum([list: 1, 4]) is 1 + my-sum([list: 4]) my-sum([list: 3, 1, 4]) is 3 + my-sum([list: 1, 4]) end

## doc: "Return the sum of the numbers in the list"

If the list is *empty*, do one thing.

If it's a link, do another thing.

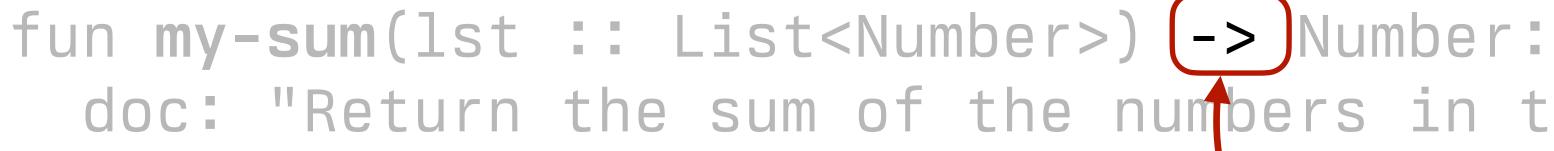

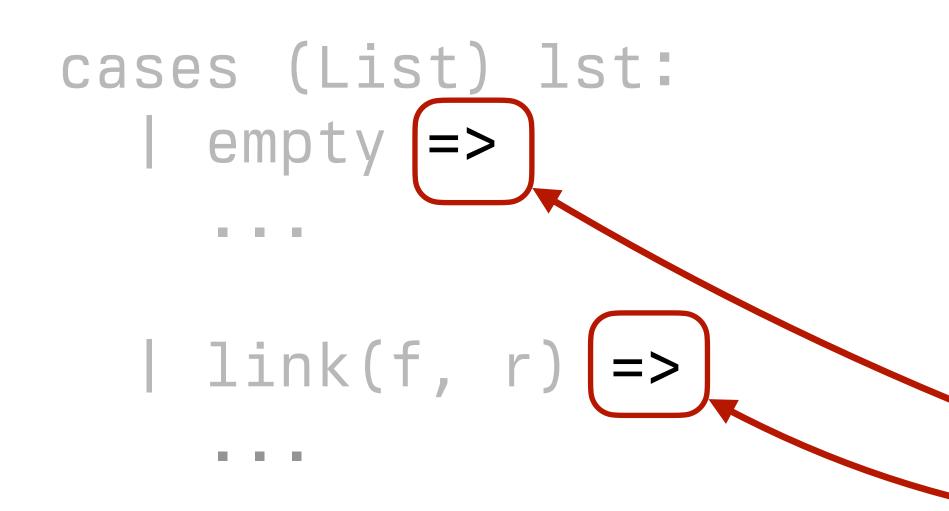

end

```
where:
 my-sum([list: ]) is 0
 my-sum([list: 4]) is 4 + my-sum([list: ])
 my-sum([list: 1, 4]) is 1 + my-sum([list: 4])
end
```

doc: "Return the sum of the numbers in the list"

Denotes the output of a function

Marks the expression to evaluate if the data has the shape on the left.

fun my-sum(lst :: List<Number>) -> Number: doc: "R This gives names for referring to the arguments to my-sum. cases (List) lst: empty => link(f, r) =>And this is giving names for referring to the arguments to link. end where: my-sum([list: ]) is 0 my-sum([list: 4]) is 4 + my-sum([list: ]) my-sum([list: 1, 4]) is 1 + my-sum([list: 4]) my-sum([list: 3, 1, 4]) is 3 + my-sum([list: 1, 4]) end

cases (List) lst: empty =>

. . .

| link(f, r) =>

end

```
where:
 my-sum([list: ]) is 0
 my-sum([list: 4]) is 4 + my-sum([list: ])
 my-sum([list: 1, 4]) is 1 + my-sum([list: 4])
end
```

## doc: "Return the sum of the numbers in the list"

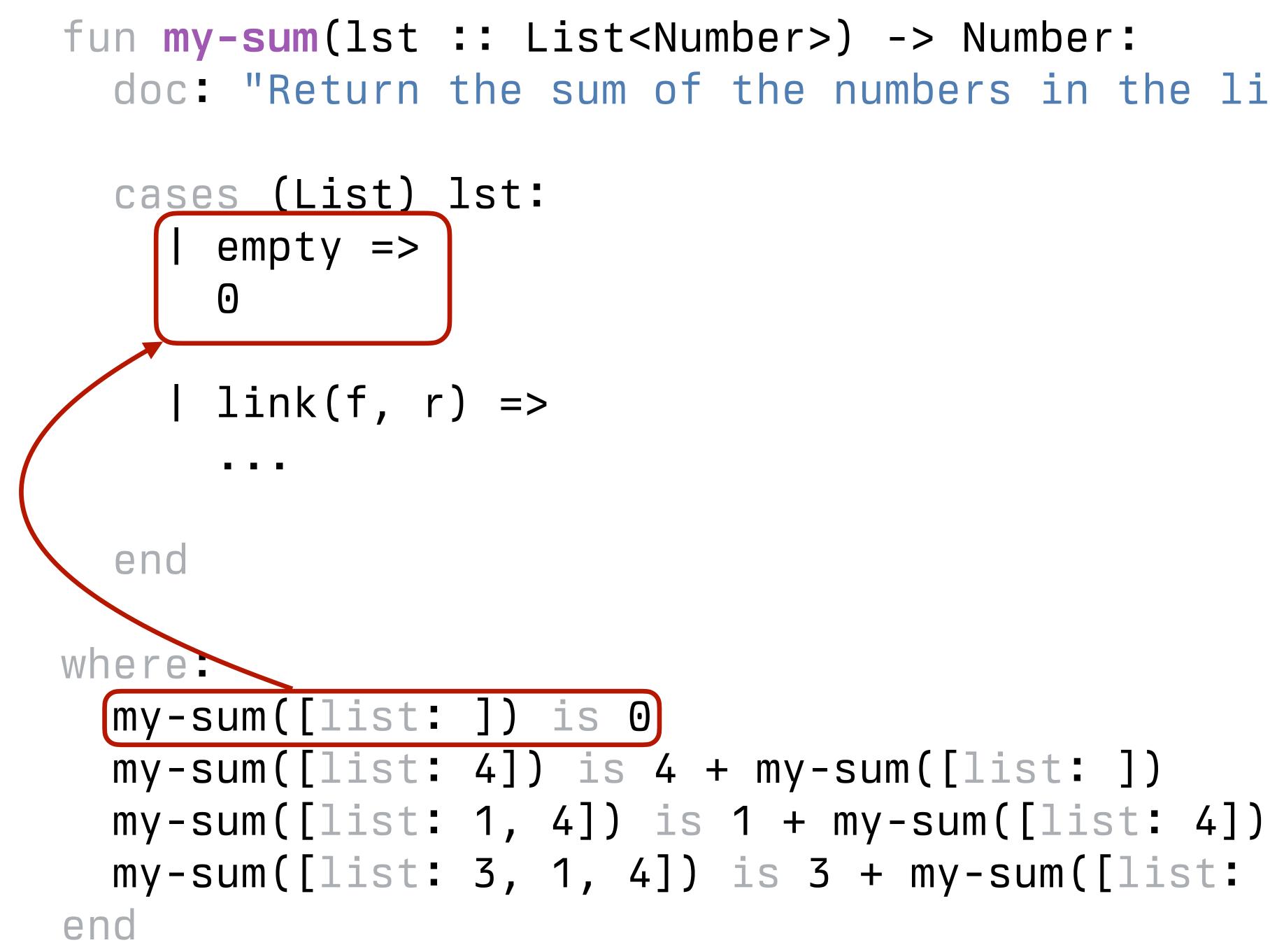

## doc: "Return the sum of the numbers in the list"

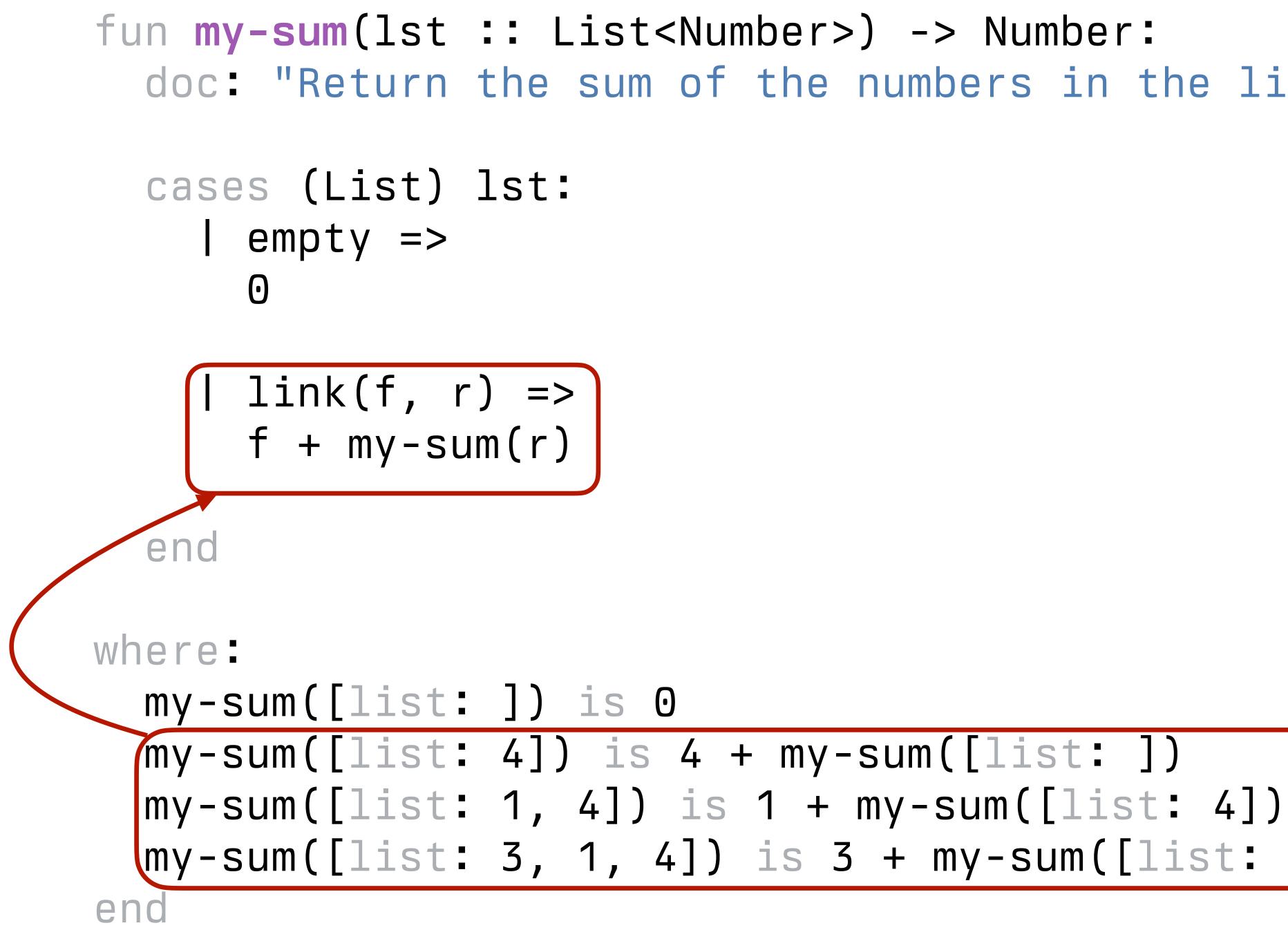

## doc: "Return the sum of the numbers in the list"

cases (List) lst: empty =>  $\mathbf{O}$ 

> | link(f, r) => f + my - sum(r)

end

```
where:
 my-sum([list: ]) is 0
 my-sum([list: 4]) is 4 + my-sum([list: ])
 my-sum([list: 1, 4]) is 1 + my-sum([list: 4])
end
```

## doc: "Return the sum of the numbers in the list"

```
fun my-sum(lst :: List<Number>) -> Number:
  cases (List) lst:
    | empty => 0
    | link(f, r) => f + my-sum(r)
  end
where:
 my-sum([list: ]) is 0
 my-sum([list: 4]) is 4 + my-sum([list: ])
  my-sum([list: 1, 4]) is 1 + my-sum([list: 4])
end
```

doc: "Return the sum of the numbers in the list"

```
fun my-sum(lst :: List<Number>) -> Number:
  cases (List) lst:
    | empty => 0
    | link(f, r) => f + my-sum(r)
  end
where:
  my-sum([list: ]) is 0
  my-sum([list: 4]) is 4 + my-sum([list: ])
  my-sum([list: 1, 4]) is 1 + my-sum([list: 4])
end
```

doc: "Return the sum of the numbers in the list"

When we call this function, it evaluates as: my-sum(link(3, link(1, link(4, empty))))  $\rightarrow$  3 + my-sum(link(1, link(4, empty)))  $\rightarrow$  3 + 1 + my-sum(link(4, empty))  $\rightarrow$  3 + 1 + 4 + my-sum(empty)  $\rightarrow$  3 + 1 + 4 + 0

## Thinking recursively

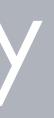

Any time a problem is structured such that the solution on larger inputs can be built from the solution on smaller inputs, recursion is appropriate.

All recursive functions have these two parts: Base case(s):

What's the simplest case to solve? **Recursive case(s)**:

What's the relationship between the current case and the answer to a slightly smaller case?

You should be calling the function you're defining here; this is referred to as a *recursive call*.

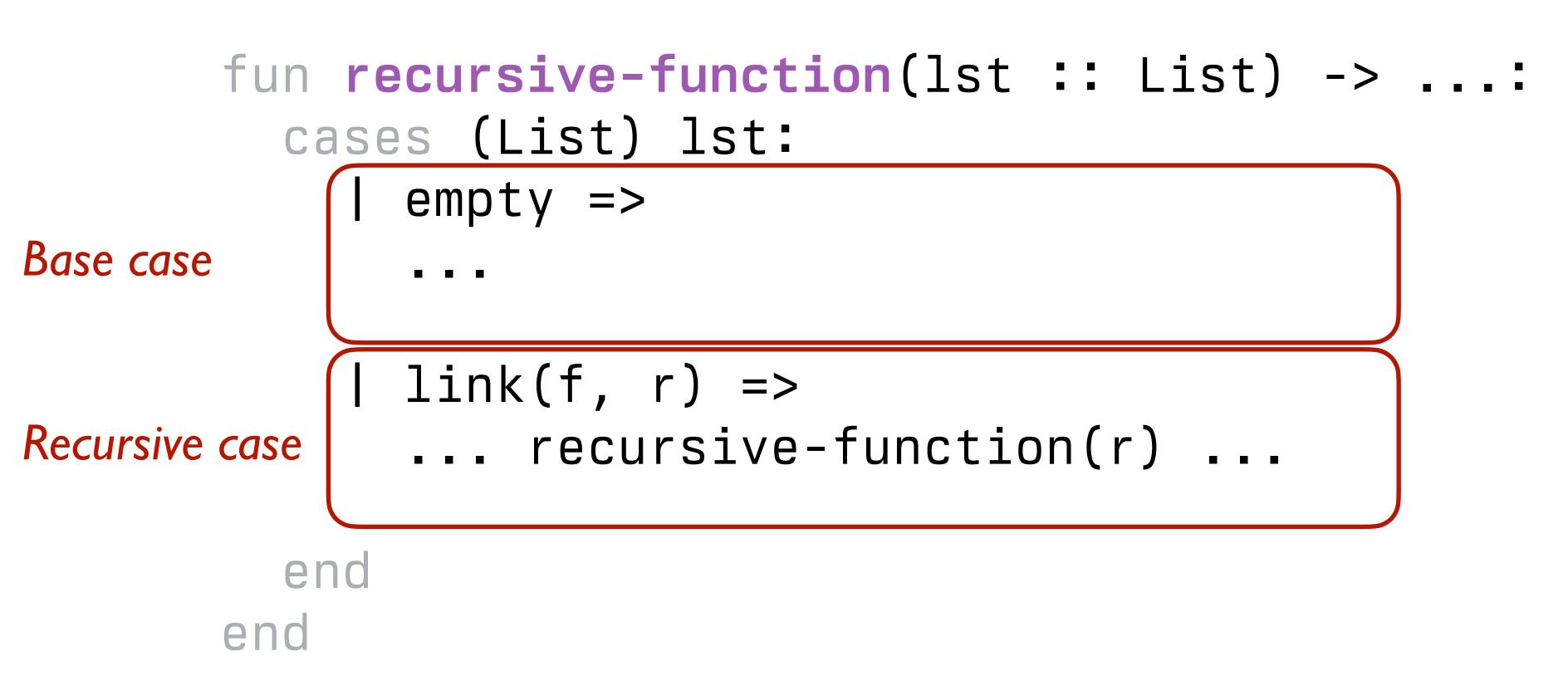

Each time you make a recursive call, you must make the input smaller somehow. If your input is a list, you pass the *rest* of the list to the recursive call.

link("A",

link("A",

link("C",

### empty)))

### link("B",

link("A",←

### link("A",

### empty)))

### link("B",

### link("C",

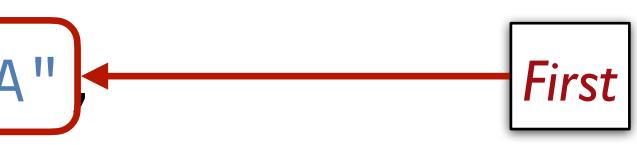

link("A" link("A",

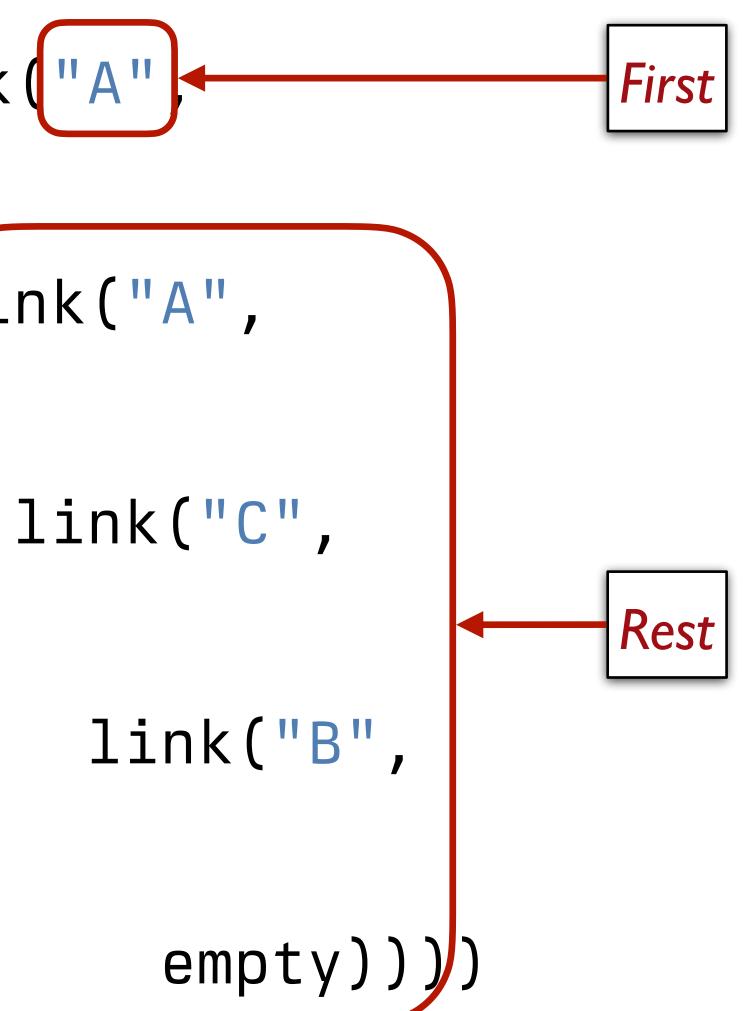

>>> lst = [list: "item 1", "and", "so", "on"] >>> lst.first "item 1" >>> lst.rest [list: "and", "so", "on"]

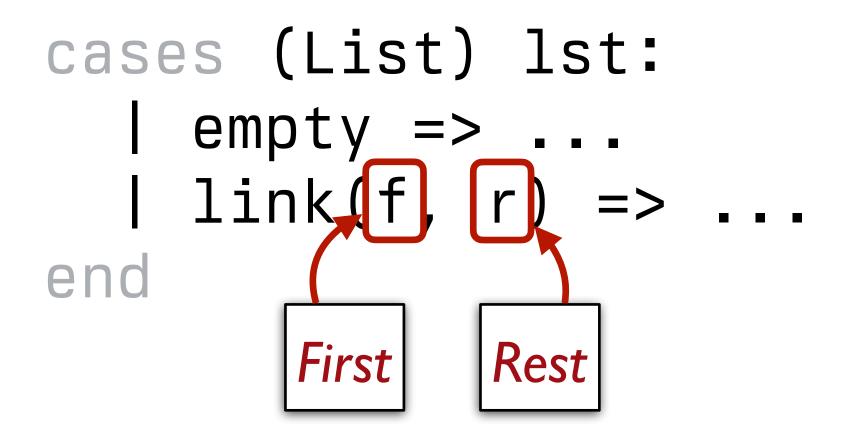

### What happens if we **don't** make the input smaller?

```
fun my-sum(lst :: List<Number>) -> Number:
  cases (List) lst:
     empty => 0
     link(f, r) => f + (my-sum(r)) Recursive call on the rest of the input list
  end
where:
  my-sum([list: ]) is 0
  my-sum([list: 4]) is 4 + my-sum([list: ])
  my-sum([list: 1, 4]) is 1 + my-sum([list: 4])
end
```

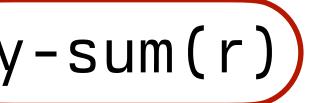

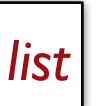

```
fun my-sum(lst :: List<Number>) -> Number:
  cases (List) lst:
     empty => 0
     link(f, r) => f + (my-sum(lst))
  end
where:
 my-sum([list: ]) is 0
 my-sum([list: 4]) is 4 + my-sum([list: ])
 my-sum([list: 1, 4]) is 1 + my-sum([list: 4])
 my-sum([list: 3, 1, 4]) is 3 + my-sum([list: 1, 4])
end
```

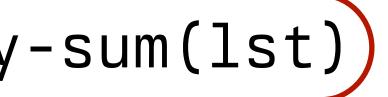

Recursive call on the original input list

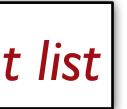

### When we call this function, it evaluates as:

my-sum(link(3, link(1, link(4, empty))))  $\rightarrow$  3 + my-sum(link(3, link(1, link(4, empty)))  $\rightarrow$  3 + 3 + my-sum(link(3, link(1, link(4, empty)))  $\rightarrow$  3 + 3 + 3 + my-sum(link(3, link(1, link(4, empty))))

This isn't going to end well.

When a recursive function never stops calling itself, it's called *infinite recursion*.

### Final note

Lists, recursion, and **cases** syntax are not easy concepts to grasp separately, much less all together in a short time.

Don't feel frustrated if it takes a little while for these to make sense. Give yourself time, be sure to practice working in Pyret, and ask questions.

Class code: tinyurl.com/101-2024-02-13

### Acknowledgments

This lecture incorporates material from: Kathi Fisler, Brown University Ab Mosca, Northeastern University Doug Woos, Brown University

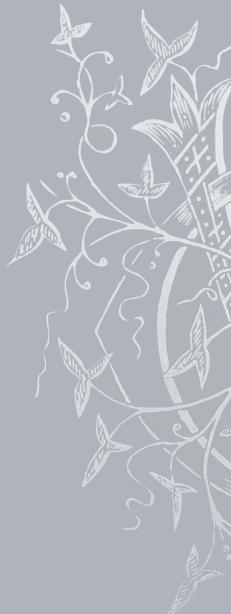

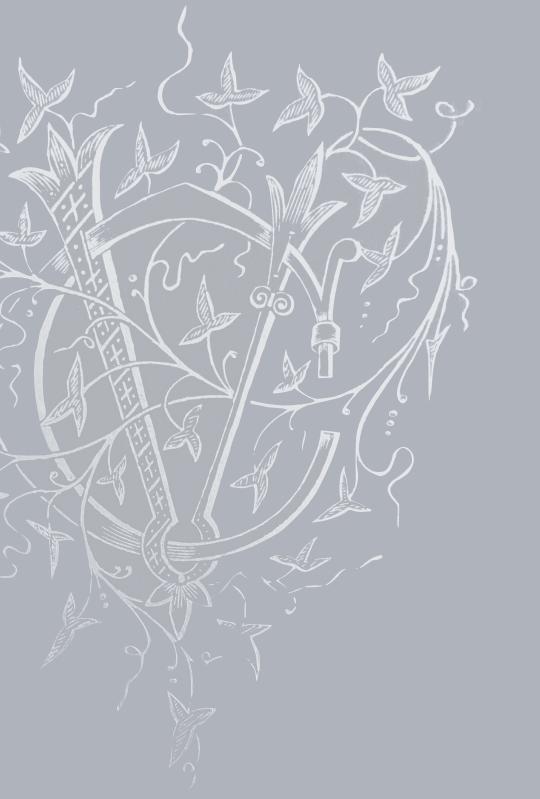